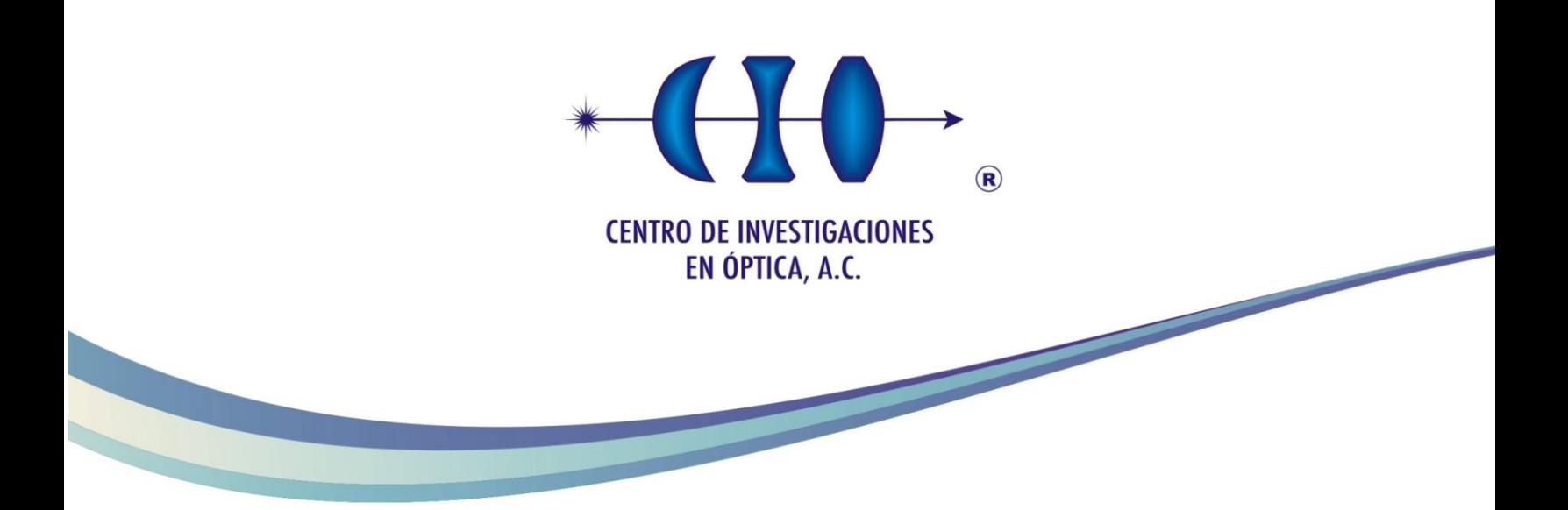

# MEDICIÓN DE FORMA EN BLANCOS OFTÁLMICOS

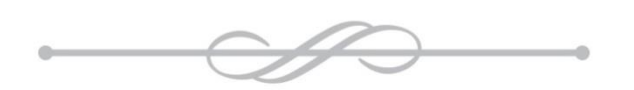

Para obtener el grado de maestra en optomecatrónica

Asesor : Abundio Dávila Álvarez Estudiante : Gloria del Rosario Frausto Rea

Versión Definitiva

*Noviembre de 2015 León, Guanajuato, México*

# **AGRADECIMIENTOS**

Antes que nada agradezco a Dios por permitirme finalizar este trabajo y terminan mis estudios de maestría, porque a pesar de diferentes circunstancias no nos dejó de ayudar, tanto a mi familia como a mí.

Agradezco a mis padres que han sido parte importante en todo lo que he logrado, gracias por creer en mí, por brindarme todo su apoyo, por estar presentes en todo momento. Gracias por hacer de mí una persona de bien.

Agradezco a mi asesor de tesis Dr. Abundio Dávila por guiarme durante el desarrollo del presente trabajo, por su disposición al momento de que surgían dudas y por su tiempo y conocimientos brindados a lo largo de la maestría.

A todos los profesores que me impartieron clases durante la maestría, por brindarme parte de su tiempo y compartir sus conocimientos y experiencias.

Así mismo, al Sr. Guillermo Gárnica por su disposición y su ayuda al momento de tener dudas.

Al Dr. Francisco Casillas Rodríguez y al Dr. Daniel Malacara Doblado por todos sus comentarios brindados durante la revisión de este trabajo.

Y a todas las personas involucradas en el proyecto, a las personas del taller mecánico, las del taller óptico, las personas de limpieza, porque cada una fue parte importante para que se llevara a cabo el trabajo de una manera satisfactoria.

Agradezco al Consejo Nacional de Ciencia y Tecnología (Conacyt) por el apoyo otorgado durante el tiempo de la maestría.

# **Lista de figuras**

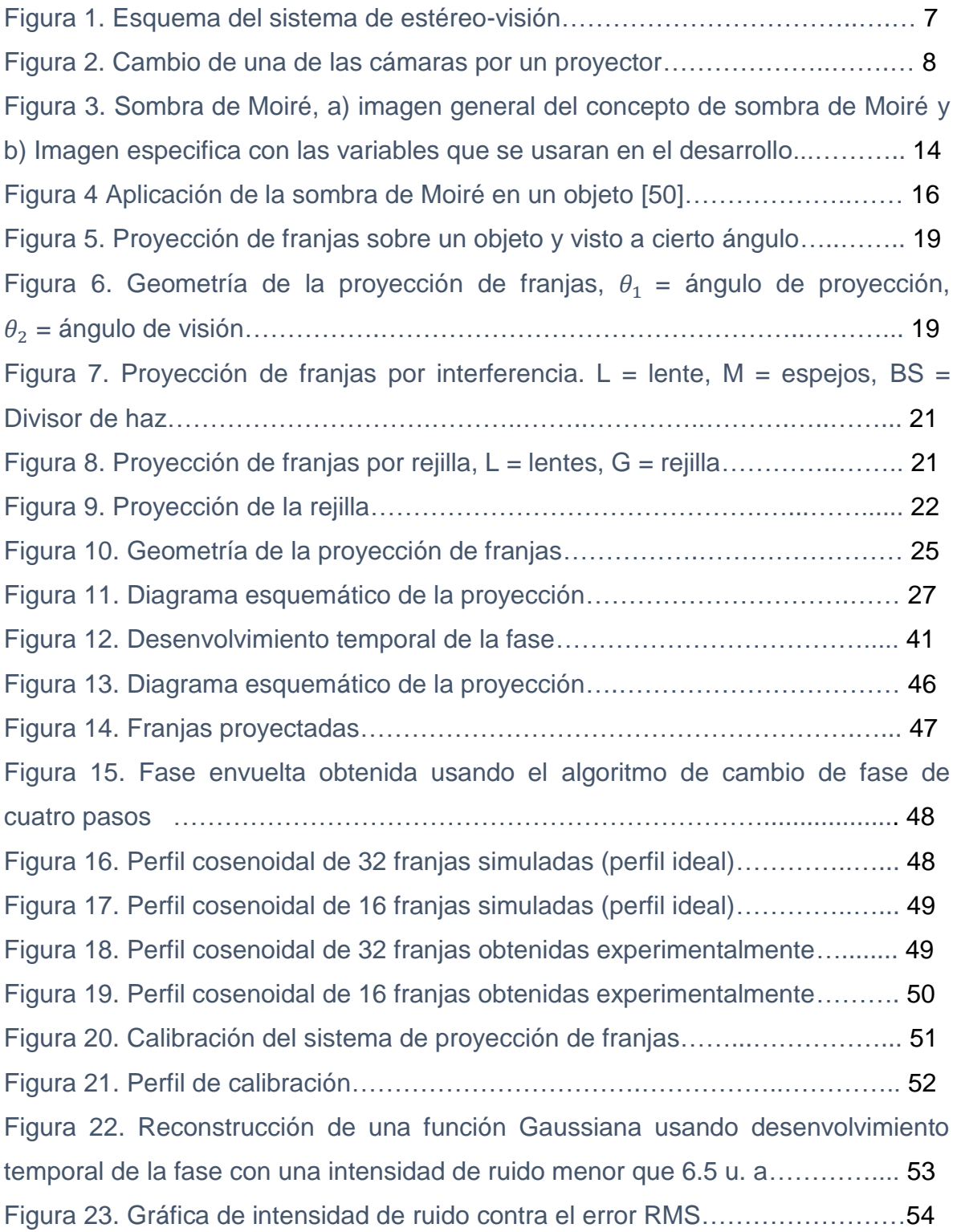

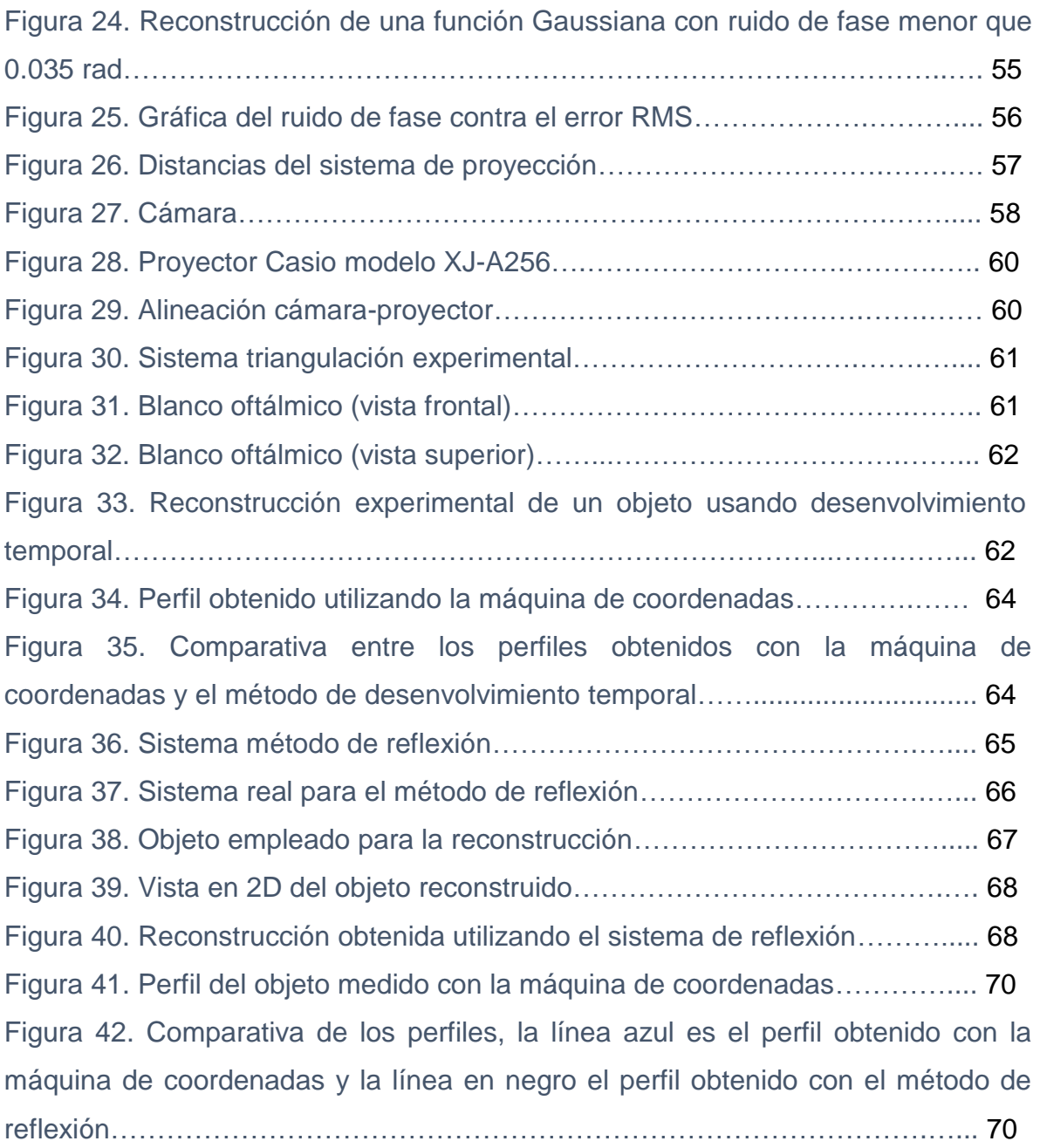

# **ÍNDICE**

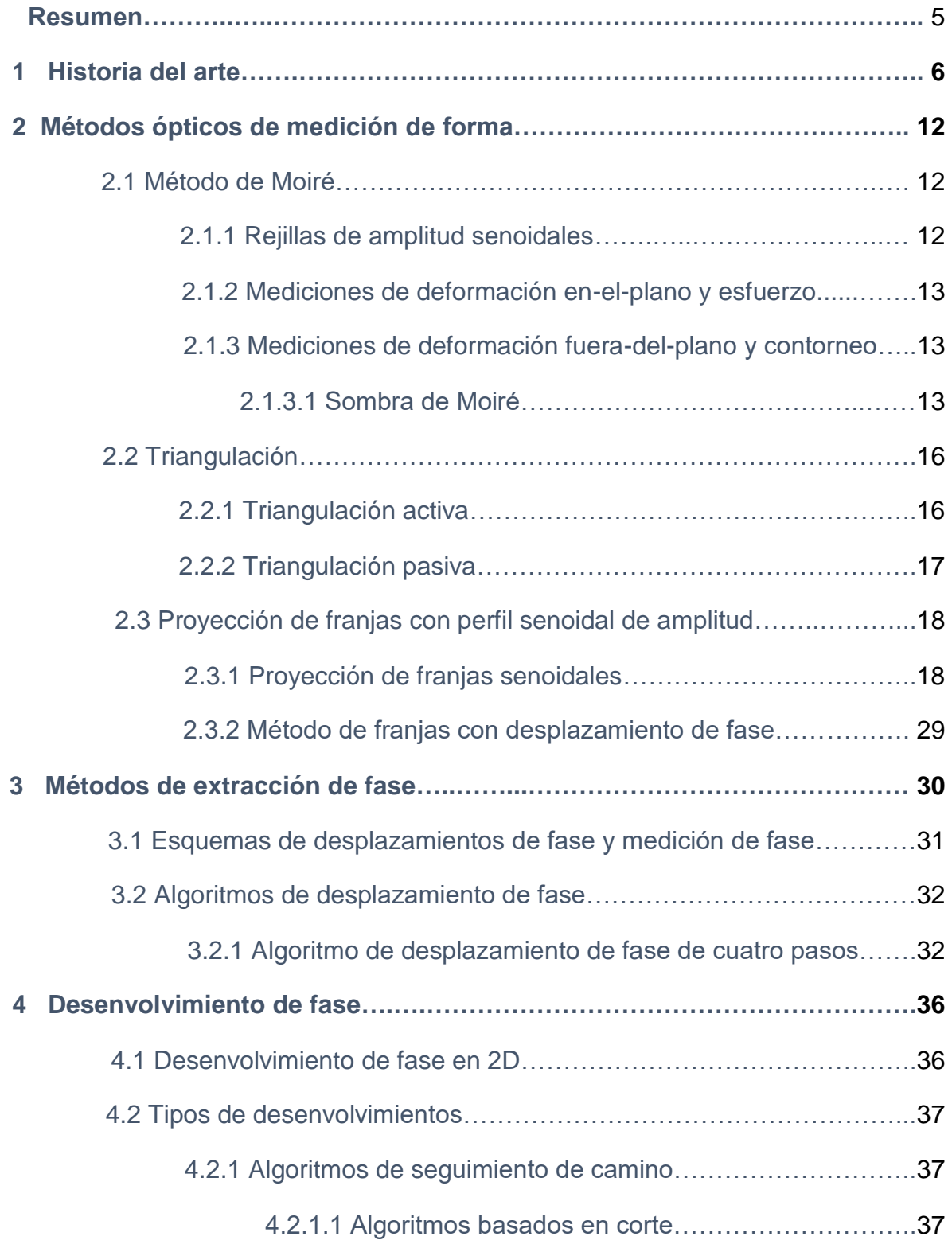

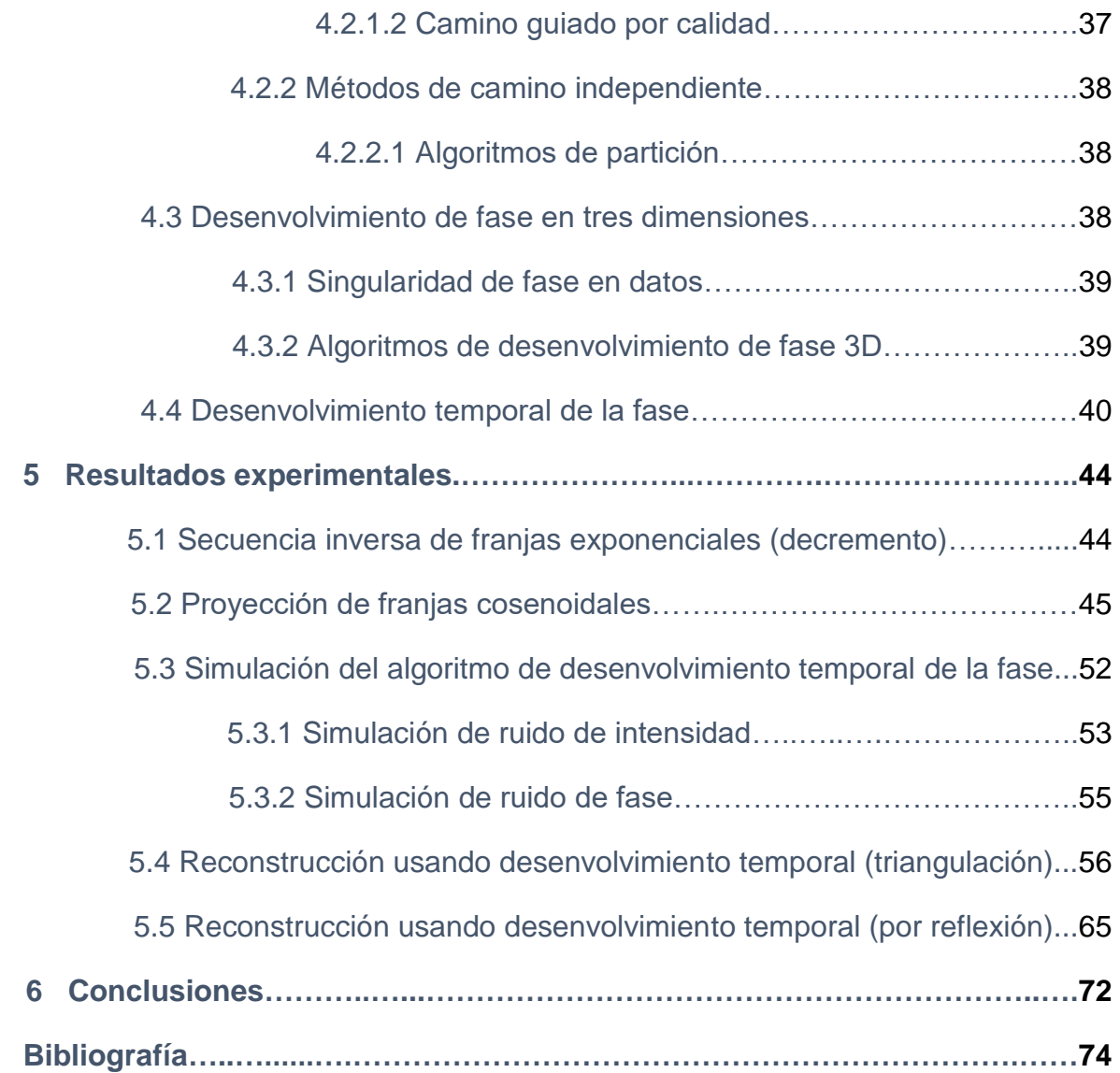

#### **Resumen**

Hoy en día el uso de técnicas de precisión para la de medición de forma es sumamente importante cuando se necesita obtener una pieza con altos estándares de calidad. Algunas de las aplicaciones más significativas permiten observar si un objeto se está deformando, ya sea por acción del calor, transmisión de fuerzas o vibraciones. Además, también estas aplicaciones son muy utilizadas en el área de calidad para cualquier tipo de industria. Unas de las técnicas para la medición de forma más utilizada, es la que emplea proyección de luz estructurada. Con estas técnicas, se pueden medir la fase que está relacionada con la forma 3D de un objeto bajo análisis. Sin embargo, los desenvolvimientos espaciales fallan cuando en la superficie del objeto hay sombras, obstrucciones, brillos y/o ruidos de intensidad. Para resolver estos problemas, una técnica probada que es inmune a los errores de fase espacial, es la técnica de desenvolvimiento temporal de la fase. Esta técnica permite desenvolver la fase, incluso cuando se produce sub-muestreo espacial, y cuando objetos separados son inspeccionados de forma simultánea. Sin embargo, su desempeño en presencia de ruido: ya sea de intensidad, o de fase, es todavía desconocido para algunas aplicaciones particulares, tales como las técnicas de proyección de luz estructurada. En este trabajo, se presenta un estudio sobre el funcionamiento del desenvolvimiento temporal de la fase cuando se introducen errores de fase y de intensidad. Se muestra que la técnica de desenvolvimiento temporal es capaz de proporcionar mediciones correctas, incluso cuando se introducen errores de fase y de intensidad de una magnitud dada. Como ejemplo, se realiza la medición de la forma 3D de un blanco oftálmico para demostrar la magnitud de los errores de forma obtenidos en un sistema típico de proyección de luz estructurada sobre superficies no-especulares. Adicionalmente, se muestra la reconstrucción de blancos oftálmicos utilizando el método de reflexión de luz estructurada sobre superficies especulares utilizando arreglos ópticos especiales y la técnica de desenvolvimiento temporal de la fase. El blanco oftálmico es una lente la cual no tiene algún tratamiento (de endurecimiento o antirreflejante, entre otros).

5

## **1. Historia del Arte**

La estéreo-visión fue el primer método que utilizó un par de cámaras para obtener la información tridimensional de un objeto [1], [2]. En 1979, D. Marr y T. Poggio [3] propusieron un algoritmo capaz de resolver el problema de la concordancia estereoscópica. Esto para demostrar que la propuesta ofrecía un sustento teórico para la mayoría de los datos psicofísicos y neurofisiológicos existentes sobre la estereopsis (fenómeno dentro de la percepción visual por el cual, a partir de dos imágenes ligeramente diferentes del mundo físico proyectadas en la retina de cada ojo, el cerebro es capaz de recomponer una imagen tridimensional). Marr y Poggio formularon dos reglas para la correspondencia en imágenes (izquierda y derecha). Cada punto de una imagen puede ser asignada a una y solamente a un valor de disparidad. Por lo tanto, la disparidad varía suavemente en casi todas partes, excepto donde ocurren discontinuidades de profundidad en los límites de la superficie [3].

En 1981, Barnard y Fischler [4] se enfocaron en los fundamentos de la reconstrucción estéreo y los criterios para la evaluación del desempeño; mientras que Dhond y Aggarwal [5] hicieron una revisión de técnicas desarrolladas para la reconstrucción de estructuras en 3D de escenas para análisis de imágenes estéreo. Tomaron como base los tres principales estados del análisis estéreo, los cuales son el pre-procesamiento, establecimientos de correspondencias y recuperación de profundidades. Koschan [6] estudió técnicas estéreo desarrolladas entre 1989 y 1993, incluyendo las primeras investigaciones en la oclusión y la transparencia y las implementaciones estéreo en tiempo real. Scharstein y Szeliski [7] diseñaron una clasificación para evaluar los diferentes componentes en los algoritmos estéreo. Esa clasificación la compararon con otros métodos estéreo y evaluaron el rendimiento de muchas variantes.

En la Figura 1 se puede observar que el método de estéreo-visión está basado en el principio de triangulación. A partir de puntos correspondientes en dos o más cámaras se obtienen las coordenadas 3D calculando el corte de las diferentes líneas de visión.

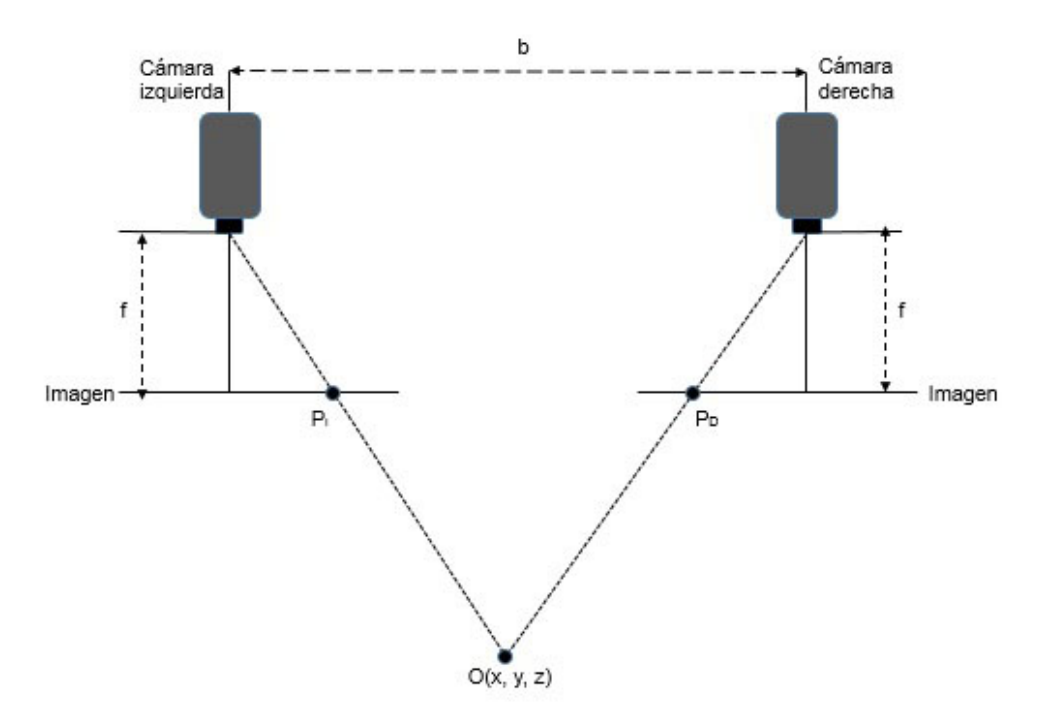

Figura 1. Esquema del sistema de estéreo-visión.

Una manera de resolver el problema de correspondencia es cambiar una de las cámaras por un proyector (dispositivo activo), a esto se le conoce como triangulación activa (Figura 2).

El patrón proyectado por el dispositivo activo nos genera una textura sobre el objeto, incrementando el número de correspondencias. El sistema mostrado en la Figura 2 nos permite proyectar un patrón de franjas el cual ayudara a obtener la reconstrucción de la forma de cualquier objeto [8].

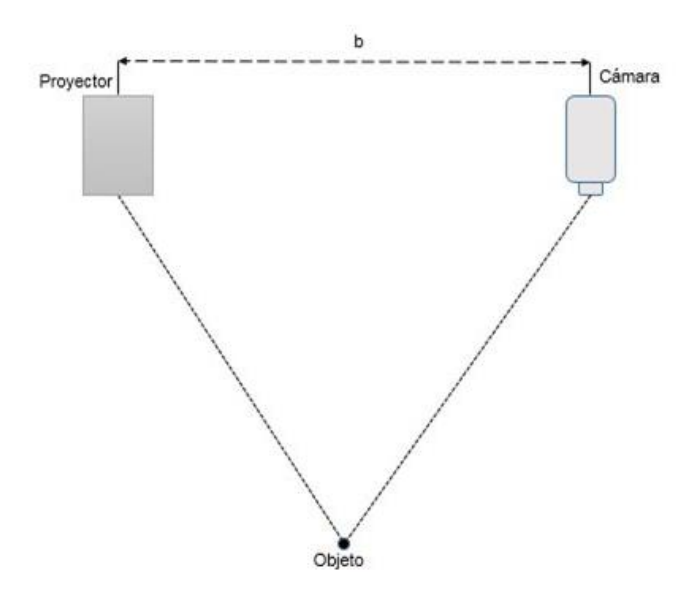

Figura 2. Cambio de una de las cámaras por un proyector.

En cuanto a la proyección de luz estructurada (patrones de franjas) existen una infinidad de aplicaciones. Por mencionar algunas de las áreas se encuentra la medicina, la industria y la ciencia.

En el área científico e industrial hay aplicaciones en análisis de vibración [9, 10], mediciones de superficies deformadas [11,12], análisis de corrosión [13, 14], caracterización de componentes MEMS [15, 16], en ingeniería inversa [17, 18, 19], refractometría [20], medición de la rugosidad de una superficie [21,22], medición del espesor de paredes locales, en control de calidad para la elaboración de circuitos impresos [23,24,25, 26], así como la inspección de partes automotrices [27] y revisión del flujo de calor [28].

Por otra parte, en el área médica existen avances en dermatología [29, 30], odontología (mediciones dentales) [31], inspecciones de heridas [32,33], imágenes no invasivas en 3D y monitoreo en paredes vasculares, (enfermedades circulatorias) aquí se aplicó proyección de franjas basadas en reconstrucción de forma en 360° de muestras tubulares sometidas a presión interna [34]. Además de detección de escoliosis [35], deformación de la parte baja de la espalda [36] y la

medición de la forma del cuerpo humano guiado por tratamiento de radioterapia. El desarrollo de esta aplicación incluyo un sistema de análisis de franjas para mediciones de alta velocidad de la posición y forma del cuerpo humano. En otra aplicación similar, se midió la superficie del paciente (localización y forma) durante el desarrollo del tratamiento de radioterapia para el cáncer [37,38].

Otras aplicaciones son la identificación biométrica (reconstrucción de rostro en 3D para realizar un sistema de reconocimiento facial) [39,40] y mediciones de forma y posición de un objeto en movimiento [41,42].

Existen otros trabajos donde se analiza los parámetros que pueden afectar en el sistema de medición de forma 3D; estos parámetros son el tamaño de paso (franja), la amplificación del proyector, la amplificación de la cámara y el ángulo de proyección. Zhong, Han y Asundi (2001) [43] demostraron que con un tamaño de paso pequeño se producía mucho ruido blanco en la evaluación de la fase del objeto. Y que dicho ruido se propagaba en el desenvolvimiento causando la aparición de líneas finas. Así mismo, la sensitividad decrece cuando se incrementa la amplificación del proyector. Y cuando se incrementa el ángulo de proyección se producen sombra. Este efecto hace que el mapa de fase tenga ruido, incrementando la distorsión de las franjas.

En 2011, Múnera, Lora, y Garcia-Sucerquia [44] compararon las técnicas de reconstrucción 3D por proyección de franjas y por escaneo láser. Y mostraronn el pobre desempeño de la técnica de proyección de franjas con respecto al escaneo láser, esto puede tener su origen en la necesidad inherente de utilizar el procedimiento de desenvolvimiento de fase. Estos son altamente sensibles al ruido presente en las imágenes de fase y los errores generados son en muchas ocasiones de tipo acumulativo, lo que afecta el resultado final.

En el mismo año Quintero *et al*. [45] implementaron un arreglo experimental y utilizaron el corrimiento de fase para obtener la fase en diferentes puntos. Este

9

arreglo fue utilizado para reconstruir las deformaciones en una platina y ver cuál es la medida exacta de cada una de las deformaciones de dicha platina, teniendo una resolución del sistema de 14μm y un error aproximado de 20%.

En el 2011, Xu *et al.* [46] propusieron una aproximación para la medición de forma 3D en tiempo real, esto basado en luz estructurada para reconstruir la forma de partes de automotores. Xu resolvió el problema de correspondencia entre cámara y proyector, utilizando una calibración pixel por pixel el cual evitaba la calibración del proyector (lo cual es siempre más difícil que la calibración de la cámara). Su sistema podía manejar una exactitud de inspección de 0.18 mm.

En visión por computadora, la reconstrucción de forma es obtenida de igual manera utilizando datos visuales obtenidos por sensores (una o más cámaras), mediante la captura de escenas dinámicas o estáticas. En una escena estática el objeto no está en movimiento, la toma de las fotografías ocurren en el intervalo del tiempo y no cambian parámetros de la cámara ni de la iluminación. Para una escena dinámica algunos cambios o movimientos son posibles durante estos intervalos de tiempo, por ejemplo, cambiar los parámetros intrínsecos de la cámara (distancia focal, etc.). Si un movimiento de la cámara no puede ser descartado entonces esto es conocido como una adquisición de imagen dinámica [47].

Otra de las partes importantes en la reconstrucción de forma en 3D es el método a emplear para lograr reconstruir el objeto, en el presente trabajo se utilizará el método de desenvolvimiento temporal de la fase, así que vamos a abordar un poco sobre este amplio tema.

Antes de las propuestas de desenvolvimiento de fase temporal existían algoritmos que buscaban dos dimensiones en el dominio espacial para discontinuidades de 2π: solamente un mapa de fase era requerido, pero los errores de fase pueden

10

propagarse hacia afuera de las regiones con alto ruido, así que esto corrompe al resto de la imagen.

Los primeros avances de la técnica de desenvolvimiento temporal de la fase para obtener la forma de cierto objeto en estudio data de 1993, donde Huntley [48] propone un nuevo algoritmo para desenvolver mapas de fase interferométricos. La idea básica es que la fase de cada pixel es medida como una función de tiempo. El desenvolvimiento en este sentido significa entonces analizar y procesar fases a lo largo del eje del tiempo para cada pixel, independientemente de los otros. Así los límites y regiones con mala relación señal-ruido no influyen negativamente con los puntos de datos buenos.

Las principales ventajas del desenvolvimiento temporal de la fase son:

- 1 ) Es inherentemente sencillo.
- 2 ) Los errores de fase son limitados dentro de regiones de alto ruido.
- 3 ) Los mapas de fase contienen discontinuidades globales las cuales son envueltas correctamente, siempre que las posiciones de las discontinuidades permanezcan fijas con el tiempo.

# **2 Métodos ópticos de medición de forma**

#### 2.1 Método de Moiré.

El patrón de Moiré es un efecto que puede ser producido por la superposición de dos rejillas senoidales con un pequeño ángulo entre las líneas de las rejillas. Estas rejillas generan un patrón de franjas con menor frecuencia a comparación de las frecuencias de las rejillas por separado. En el patrón de Moiré, las frecuencias altas de cada rejilla se filtran para obtener solo el patrón de franjas de menor frecuencia y los patrones de menor frecuencia están relacionados con la forma que se pretende medir.

#### 2.1.1 Rejillas de amplitud senoidales

Las rejillas utilizadas frecuentemente en el método de Moiré, son transparencias con transmitancias dadas por una función de onda cuadrada. En lugar de la función de onda cuadrada, se describe una rejilla lineal por transmitancia senoidal considerando que todos los tipos de rejillas periódicas pueden ser descritas como una suma de rejillas senoidales. Una rejilla senoidal de frecuencia constante está dada por

$$
I_1(x, y) = a + a \cos\left(\frac{2\pi}{p}x\right),\tag{1}
$$

donde p es el periodo de la rejilla,  $0 < a < \frac{1}{2}$  y  $(x, y)$  son las coordenadas espaciales.

La rejilla dada por la Ecuación (1) puede ser re-expresada como

$$
I_2(x, y) = a + a \cos 2\pi \left(\frac{x}{p} + \psi(x)\right),\tag{2}
$$

en donde  $\psi(x)$  es la función de modulación y es igual al desplazamiento de la líneas de las rejillas de su posición original dividida por el periodo de la rejilla

$$
\psi(x) = \frac{u(x)}{p},\tag{3}
$$

donde  $u(x)$  es el desplazamiento.

#### 2.1.2 Mediciones de deformación en-el-plano y esfuerzo

Cuando medimos deformaciones en-el-plano una rejilla es ligada a la superficie de prueba. Cuando la superficie es deformada, la rejilla seguirá la deformación y por lo tanto será dada por la Ecuación (2). La deformación  $u(x)$  será dada directamente por la Ecuación (3).

2.1.3 Mediciones de deformación fuera-del-plano y contorneo

Algunos de los métodos utilizados para las mediciones de deformaciones fueradel-plano y contorneo son la proyección de franjas y la sombra de Moiré.

#### 2.1.3.1 Sombra de Moiré

En esta sección se describirá un efecto donde las franjas de moiré son formadas entre una rejilla y su propia sombra, a esto se le llama sombra de Moiré (Figura 3a y 3b) y al final de esta sección se mostrará una imagen donde se aplica este concepto de Moiré.

La rejilla es colocada sobre una superficie curva la cual es iluminada bajo el ángulo de incidencia  $\theta_1$  y observada a un ángulo de observación  $\theta_2$ . De la figura 3b vemos que el punto  $P_0$  sobre la rejilla es proyectada a un punto  $P_1$  sobre la

superficie el cual es proyectada al punto P<sub>2</sub> sobre la superficie. Todo esto es equivalente al desplazamiento de la rejilla relativo a su sombra:

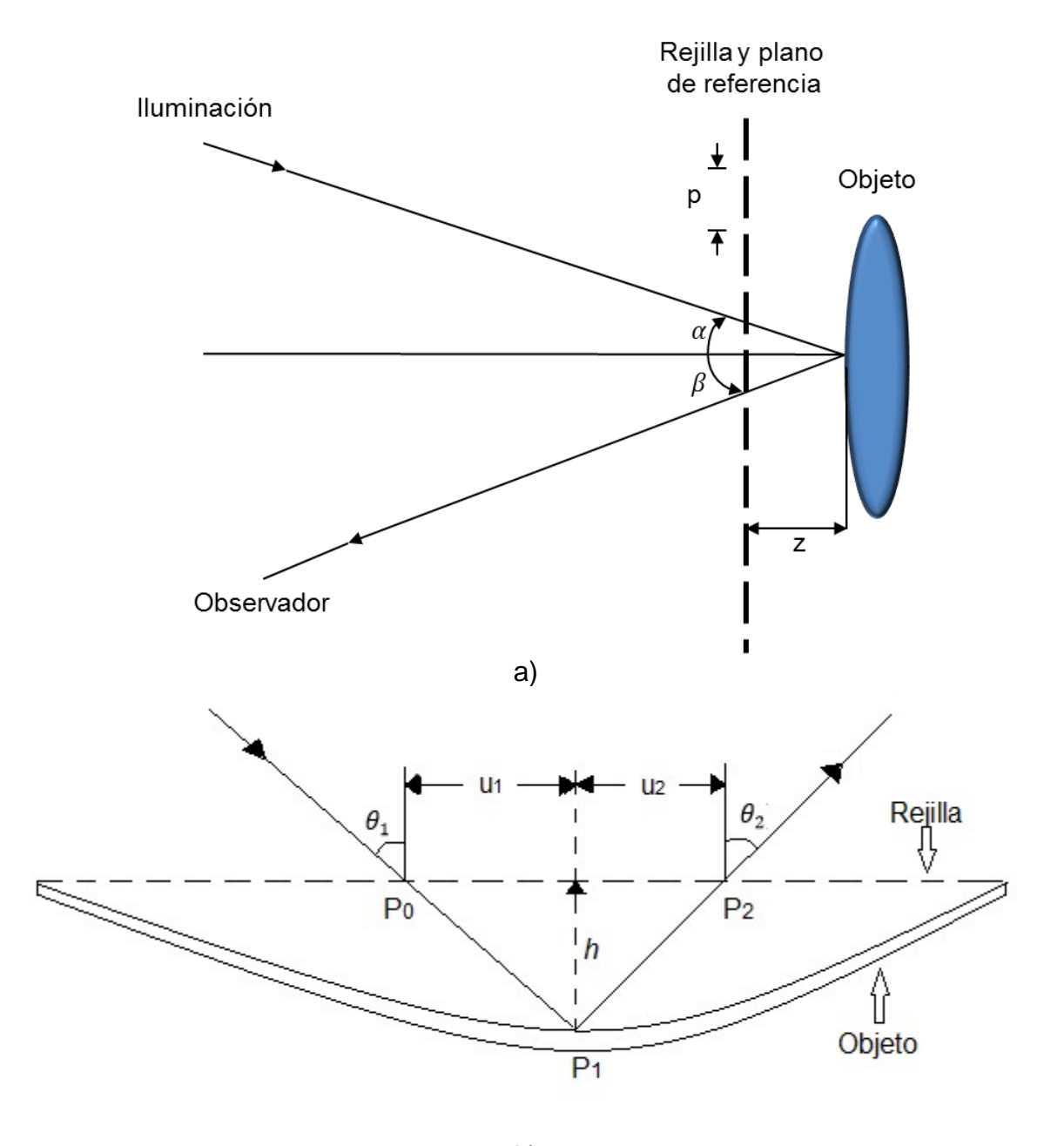

$$
u = u_1 + u_2 = h(x, y)(\tan \theta_1 + \tan \theta_2),
$$
 (4)

b)

Figura 3. Sombra de Moiré, a) imagen general del concepto de sombra de Moiré y b) Imagen específica con las variables que se usarán en el desarrollo.

donde  $h(x, y)$  es la diferencia de altura entre la rejilla y el punto P<sub>1</sub> sobre la superficie. De acuerdo con la Ecuación (3), esto corresponde a la función de modulación igual a

$$
\psi(x) = \frac{u}{p} = \frac{h(x, y)}{p} (\tan \theta_1 + \tan \theta_2).
$$
 (5)

Una franja brillante es obtenida siempre y cuando  $\psi(x) = n$ , para  $n =$ 0, 1, 2, 3, …, lo cual da

$$
h(x, y) = \frac{np}{\tan \theta_1 + \tan \theta_2},
$$
\n(6)

y

$$
h(x,y) = \frac{\left(n + \frac{1}{2}\right)p}{\tan \theta_1 + \tan \theta_2},\tag{7}
$$

esto para franjas oscuras. De esta manera, un mapa topográfico es formado sobre la superficie [49].

En la Figura 4(a) y 4(b), tomada de Herrera R. y García-Sucerquia [50], se muestra la aplicación de la sombra de Moiré para obtener la forma de un objeto. En la Figura 4(a) aplicaron una rejilla de 2 líneas por milímetro y en la Figura 4(b) usaron una rejilla de 3 líneas por milímetro. Esta última dando mayor resolución puesto que tiene más números de franjas de contorno.

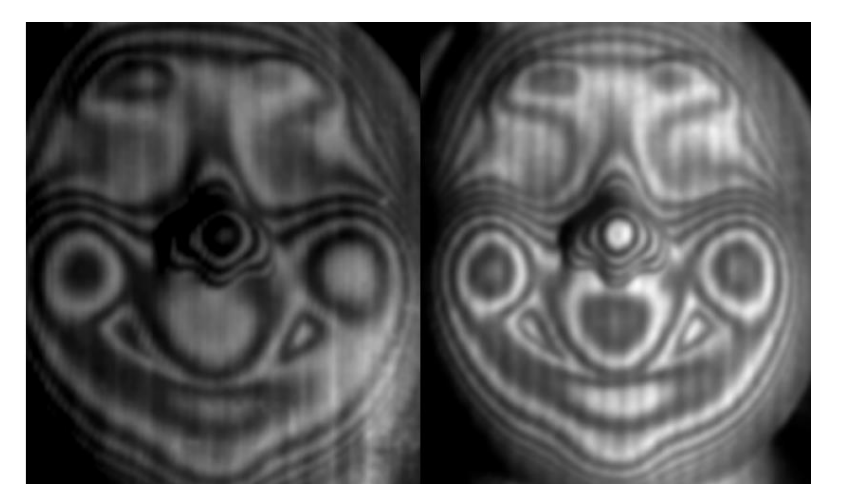

Figura 4. Aplicación de la sombra de Moiré en un objeto [50]

## 2.2 Triangulación

La triangulación es una técnica óptica ampliamente utilizada para obtener las mediciones de forma 3D. Esta técnica a su vez se divide en varias, tal como la técnica de enfoque, triangulación activa, triangulación pasiva, técnicas de sombreado de forma y técnicas de medición con teodolitos. En esta sección se hablara de dos tipos de triangulación: la triangulación activa y la triangulación pasiva.

# 2.2.1 Triangulación activa

La triangulación activa necesita iluminación de luz estructurada. Una pequeña luz es proyectada sobre el objeto (a esto se le llama "punto sensor" porque este mide la distancia de solo un simple punto) o se proyecta una línea angosta ("línea sensor", este método es conocido como seccionamiento de luz [51]), o se proyecta una rejilla (triangulación de medición de fase [52]). Con un punto de luz, la fuente de luz emite un haz colimado, el detector y el punto del objeto iluminado forman el llamado triángulo. El ángulo básico de la triangulación es fijo mientras que en el lado del detector es determinado por la línea del sensor de una CCD o un fotodetector sensible a la posición (PSD). Con este ángulo, la profundidad puede

ser determinada. La distancia de la incertidumbre mínima por la iluminación del láser y es dado por:

$$
\delta_z = \frac{\lambda}{2\pi \operatorname{sen} \theta \operatorname{sen} \alpha_d}.\tag{8}
$$

Y el rango de medición ∆

$$
\Delta z = \frac{2\lambda}{\text{sen}^2 \, \alpha_d},\tag{9}
$$

donde sen  $\alpha_d$  y  $\theta$  son la apertura del detector óptico y el ángulo de triangulación, respectivamente. La adquisición de la profundidad de la imagen con esta técnica requiere de un escaneo en el plano  $xy$ .

Con la técnica de triangulación laser en 2D, generalmente un haz del láser se expande a través de lentes cilíndricas. El cruce de la sección de un objeto en 3D forma una línea de luz (el perfil de altura) esto es reflejado sobre un detector 2D. Así, solo un escaneo 1D perpendicular a la luz plana es requerido por la imagen en 3D.

#### 2.2.2 Triangulación pasiva

Las técnicas de triangulación pasiva básicamente incluyen las diferentes formas de fotogrametría digital y (como una subdivisión especial de estéreo-visión). Pasivo en este contexto significa que en el arreglo óptico la iluminación no es considerada. En aplicaciones de inspección industrial, la técnica fotogramétrica para la evaluación de fotografías aéreas ha sido optimizada para distancias cerradas. Estas técnicas han formado un nuevo campo de *fotogrametría de rango cerrado*. Para técnicas fotogramétricas, por lo menos tres diferentes vistas de un punto son requeridos para determinar su posición 3D. Para procesos dinámicos, se utilizan frecuentemente múltiples cámaras con posiciones relativas conocidas, o métodos de auto-calibración. Para escenarios estáticos, una simple cámara que toma las imágenes de tres o más diferentes vistas desconocidas es suficiente. El problema numérico se resuelve mediante el cálculo de todos los parámetros desconocidos para la posición de la cámara(s), y los puntos del objeto simultáneamente [53].

2.3 Proyección de franjas con perfil senoidal de amplitud

En la presente sección se hablará de dos tipos de proyección las cuales son la proyección de franjas senoidales enfocadas y la proyección de franjas binarias desenfocadas.

La proyección de franja es generalmente utilizada para la medición de forma 3D de un objeto. La medición de forma 3D es ampliamente aplicada en producción automatizada, visión, realidad virtual, diagnóstico médico de imágenes. La proyección de franjas ofrece una operación la cual no maneja el contacto con el objeto.

# 2.3.1 Proyección de franjas senoidales

Un simple aproximamiento para el contorneo de un objeto es con la proyección de franjas sobre un objeto y observarlo en otra dirección.

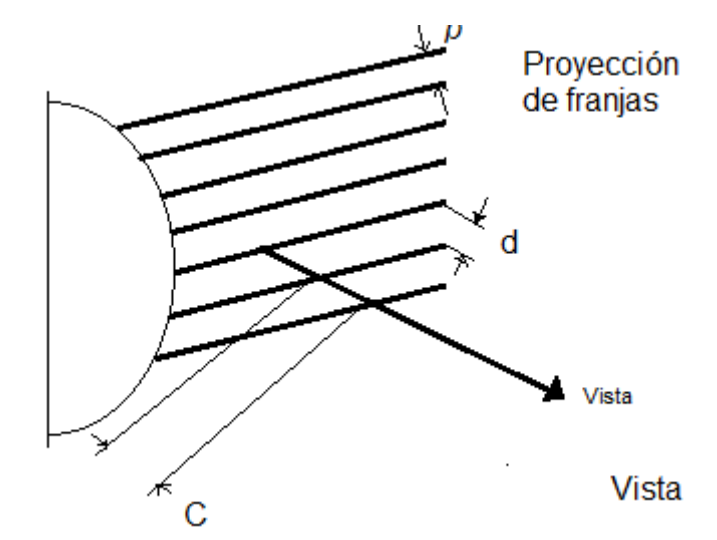

Figura 5. Proyección de franjas sobre un objeto y visto a cierto ángulo.

Las franjas observadas a lo largo de la línea de visión muestran la salida de la superficie de un plano de referencia.

En la Figura 6 se muestran las franjas con una distancia entre franjas  $d$ proyectadas sobre el plano  $xy$  bajo un ángulo  $\theta_1$  respecto al eje z.

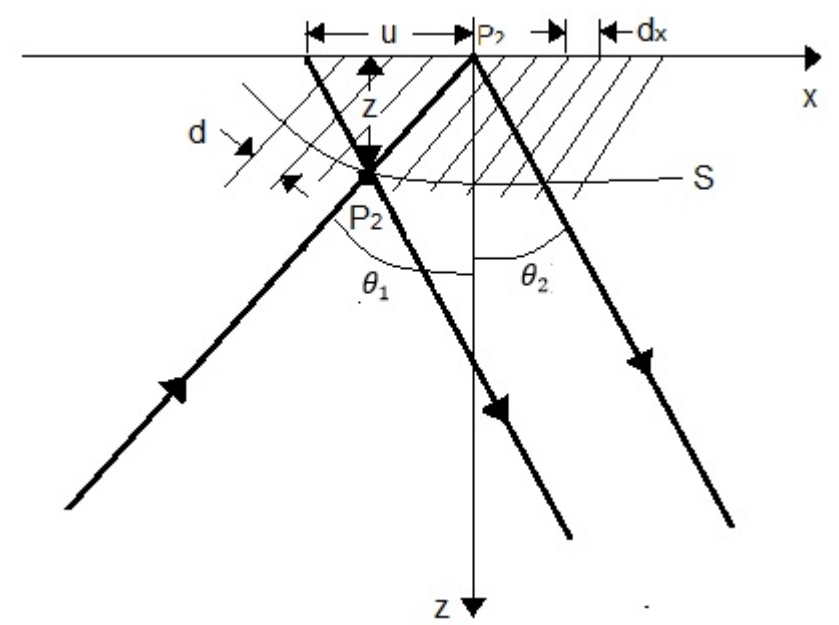

Figura 6. Geometría de la proyección de franjas,  $\theta_1$  = ángulo de proyección,  $\theta_2$  = ángulo de visión.

El periodo de la franjas a lo largo del eje  $x$  viene dado por

$$
d_x = \frac{d}{\cos \theta_1}.\tag{10}
$$

La curva (*S*) representa la superficie a ser contorneada. También se observa que una franja originalmente posicionada al punto P<sub>1</sub> será desplazada al punto P<sub>2</sub>. Tal desplazamiento es dado por

$$
u = z(\tan \theta_1 + \tan \theta_2), \tag{11}
$$

donde z es la altura de P<sub>2</sub> arriba del plano  $xy$  y  $\theta_2$  es el ángulo de visión. Ahora de la Ecuación (3) es dada la función de modulación igual a

$$
\psi(x) = \frac{u}{d_x} = \frac{z(\tan \theta_1 + \tan \theta_2)}{\frac{d}{\cos \theta_1}} = \frac{z}{d} (\sin \theta_1 + \cos \theta_1 \tan \theta_2) = \frac{z}{d} \frac{\sin(\theta_1 + \theta_2)}{\cos \theta_2}
$$

$$
= \frac{z}{d} G,
$$
(12)

en el cual se introduce un factor geométrico

$$
G = G(\theta_1, \theta_2) = \sin \theta_1 + \cos \theta_1 \tan \theta_2 = \frac{\sin(\theta_1 + \theta_2)}{\cos \theta_2}.
$$
 (13)

En la siguiente Figura 7 se muestra uno de los métodos empleados para la proyección de franjas sobre una superficie, donde M son los espejos y BS es el divisor de haz (M del inglés Mirror, BM del inglés Beam Splitter y G del inglés Grating).

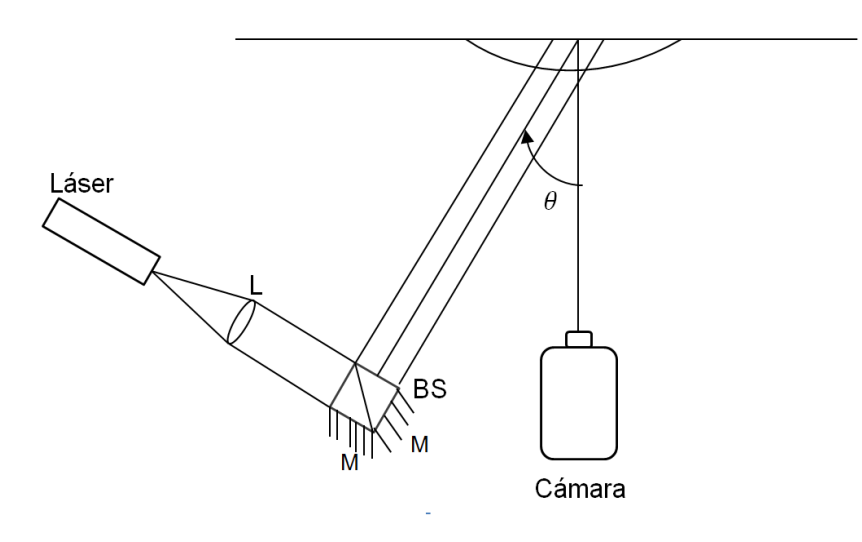

Figura 7. Proyección de franjas por interferencia. L = lente, M = espejos, BS = Divisor de haz.

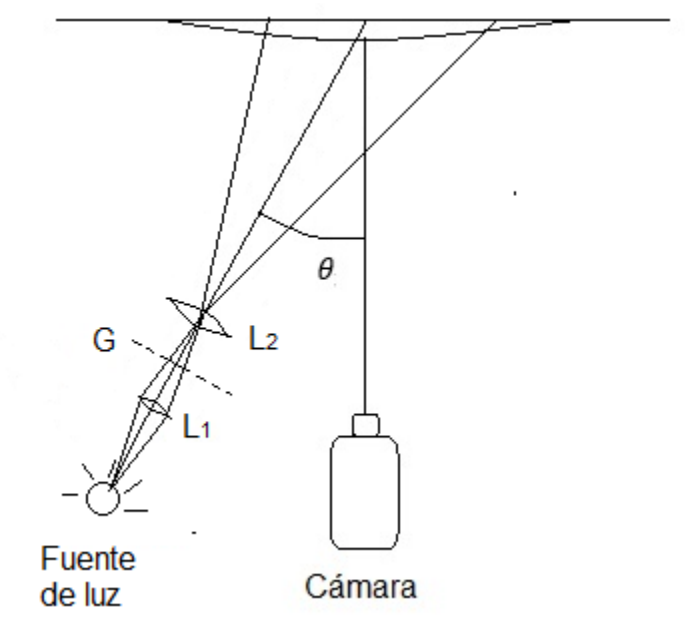

Figura 8. Proyección de franjas por rejilla,  $L =$  lentes,  $G =$  rejilla.

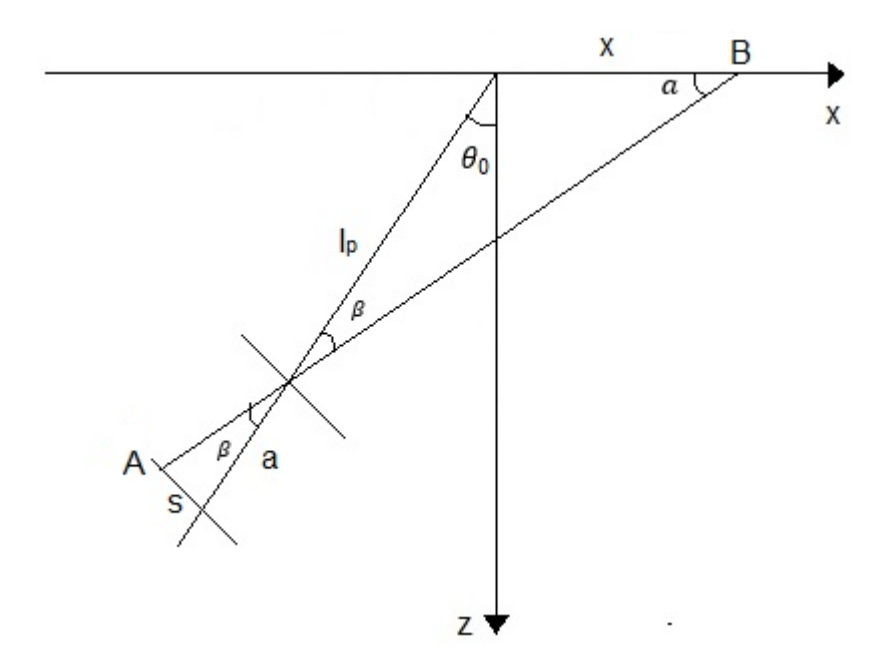

Figura 9. Proyección de la rejilla.

Una rejilla es proyectada sobre una superficie por medio de una lente L2. Esta situación puede ser analizada con más detalle en la Figura 9 donde se observa que los rayos de luz atraviesan el centro de la lente de proyección y va de un punto A sobre la rejilla a un punto B sobre el plano  $xy$ . Luego es colocado a una distancia *s* del eje óptico de la lente de proyección y el punto B es una distancia del origen de la coordenada del sistema. De la Figura 8 se puede ver que

$$
\frac{x}{\sin \beta} = \frac{l_p}{\sin \alpha} = \frac{l_p}{\cos(\theta_0 + \beta)} = \frac{l_p}{\cos \theta_0 \cos \beta - \sin \theta_0 \sin \beta'},
$$
(14)

lo cual da

$$
\frac{x}{\tan \beta} = \frac{l_p}{\cos \theta_0 - \tan \beta \sin \theta_0},\tag{15}
$$

donde  $I_p$  es la distancia de la lente al origen de la coordenada del sistema. Se tiene que:

$$
\tan \beta = \frac{s}{a},\tag{16}
$$

 $y a$  es la distancia entre rejilla y lente

$$
x = x(s) = \frac{sI_p}{a\cos\theta_0 - s\sin\theta_0}.\tag{17}
$$

Con la anterior ecuación se obtiene la posición  $x = x(s)$  como una función de la posición s sobre la rejilla. Para incrementar s por  $d_g$ , obtenemos el periodo de la franja  $d_x$  a lo largo del eje  $x$ .

$$
d_x = x(s + d_g) - x(s) = \frac{d_g a l_p \cos \theta_0}{(a \cos \theta_0 - \sin \theta_0)^2 - d_g \sin \theta_0 (a \cos \theta_0 - s \sin \theta_0)}.
$$
(18)

A continuación aproximaremos  $d_\textit{x}/d_\textit{g}$  por  $d_\textit{x}/d_\textit{s}$  , la derivada de  $\textit{x}$  con respecto de s:

$$
\frac{d_x}{d_g} \approx \frac{d_x}{d_s} = \frac{al_p \cos \theta_0}{(a \cos \theta_0 - s \sin \theta_0)^2}.
$$
\n(19)

Lo cual vemos que el resultado anterior es igual al resultado obtenido en la Ecuación (18) cuando igualamos  $d_g = 0$  en el denominador. Esta es una buena aproximación ya que que d<sub>a</sub> será pequeño comparado con a. Resolviendo s de la Ecuación (17):

$$
s = \frac{ax\cos\theta_0}{I_p + x\sin\theta_0}.
$$
 (20)

Poniéndolo en la Ecuación (19) finalmente se obtiene:

$$
d_x = \frac{d_g(l_p + x \sin \theta_0)^2}{al_p \cos \theta_0} = \frac{d_g l_p}{a \cos \theta_0} \left[ 1 + \frac{x \sin \theta_0}{l_p} \right]^2 = d_x \left[ 1 + \frac{x \cos \theta_0}{l_p} \right]^2.
$$
 (21)

En esta ecuación introducimos la cantidad

$$
d_x = \frac{d_g}{\cos \theta_0} \frac{l_p}{a},\tag{22}
$$

el periodo de la franja para  $x = 0$ . Cuando la rejilla es enfocada en  $x = 0$ , la amplificación de la proyección es:

$$
m_p = \frac{l_p}{a},\tag{23}
$$

Con la cual se obtiene

$$
d_x = m_p \frac{d_g}{\cos \theta_0}.\tag{24}
$$

Para la frecuencia instantánea se tiene

$$
f_x = \frac{1}{d_x} = f_0 \left[ 1 + \frac{x \sin \theta_0}{l_p} \right]^{-2},
$$
 (25)

donde

$$
f_0 = \frac{1}{d_x} = \frac{\cos \theta_0}{m_p d_g}.\tag{26}
$$

El plano a lo largo de una línea normal de las líneas de la rejilla es dada como  $s/d_g$ . Se encuentra la fase  $\varphi$  en el plano  $xy$  de la Ecuación (20):

$$
\varphi = \frac{s}{d_g} = \frac{ax \cos \theta_0}{d_g(l_p + \sin \theta_0)} = \frac{f_0 x}{\left(1 + \frac{\sin \theta_0}{l_p} x\right)}.
$$
(27)

Por lo tanto, la intensidad en el plano  $xy$  puede ser escrita de la siguiente manera:  $I(x, y) = A + B \cos 2\pi \varphi,$  (28)

con  $\varphi$  dada en la Ecuación (27).

Cuando la cámara está posicionada a lo largo del eje z, esto se puede ver en la siguiente figura, se obtiene

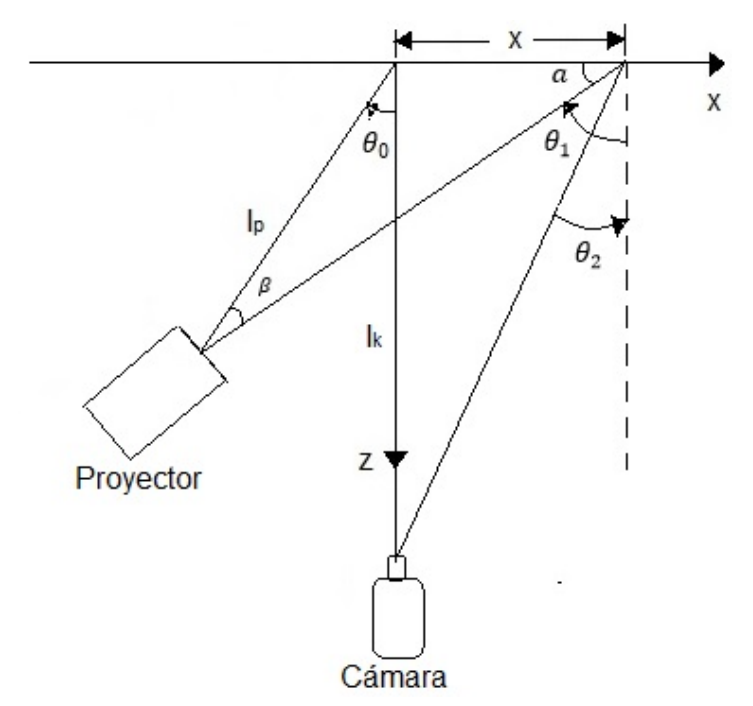

Figura 10. Geometría de la proyección de franjas.

$$
\tan \theta_1 = \frac{I_p \sin \theta_0 + x}{I_p \cos \theta_0},\tag{29}
$$

$$
\tan \theta_2 = \frac{-x}{I_k},\tag{30}
$$

donde  $\theta_0$  es el ángulo de proyección respecto al eje z,  $I_p$  es la distancia de proyección e  $I_k$  es la distancia de la cámara. Esto da el desplazamiento  $u$  y la fase  $\psi$ 

$$
u(x) = z(\tan \theta_1 + \tan \theta_2) = \frac{z}{\cos \theta_0} \left[ \sin \theta_0 + \frac{(I_k - I_p \cos \theta_0) x}{I_{pI_k}} \right],
$$
(31)

$$
\psi(x) = \frac{u(x)}{d_x} = \frac{z}{d_x \cos \theta_0} \left[ \sin \theta_0 + \frac{(I_k - I_p \cos \theta_0) x}{I_{pI_k}} \right] \left[ 1 + \frac{x \sin \theta_0}{I_p} \right]^{-2}.
$$
 (32)

De la Ecuación (31) se ve que el desplazamiento  $u$  llega a ser dependiente de  $x$ solamente a través de z si la proyección y la lente de la cámara son colocadas en alturas iguales en el plano  $xy (I_k - I_p \cos \theta_0 = 0)$ .

En general, de la Ecuación (21) el periodo de la franja  $d_x$  no es constante pero depende de x. La fase  $\psi(x)$  está dada en la Ecuación (32) por lo tanto se convierte más propenso a error como el desplazamiento  $u(x)$  excede a  $d_x$  con un factor más grande de 1. Esto puede ser resuelto [49]:

$$
z(x) = \cos \theta_0 \left[ \sin \theta_0 + \frac{(I_k - I_p \cos \theta_0) x}{I_{pI_k}} \right]^{-1} u(x), \tag{33}
$$

$$
z(x) = d_{x0} \cos \theta_0 \left[ \sin \theta_0 + \frac{(I_k - I_p \cos \theta_0) x}{I_{pI_k}} \right]^{-1} \left[ 1 + \frac{x \sin \theta_0}{I_p} \right]^2 \psi(x). \tag{34}
$$

Otra manera de proyectar franjas senoidales es aplicando lo siguiente:

Considerando la Figura 11 se puede observar que  $x$  es la superficie de referencia,  $x'$  es la superficie de referencia virtual, y  $x''$  es la superficie del proyector. L es la distancia entre la cámara y el plano de referencia, y  $d$  es la distancia entre la cámara y el proyector. El proyector y la cámara tienen la misma distancia en relación a la superficie de referencia [54].

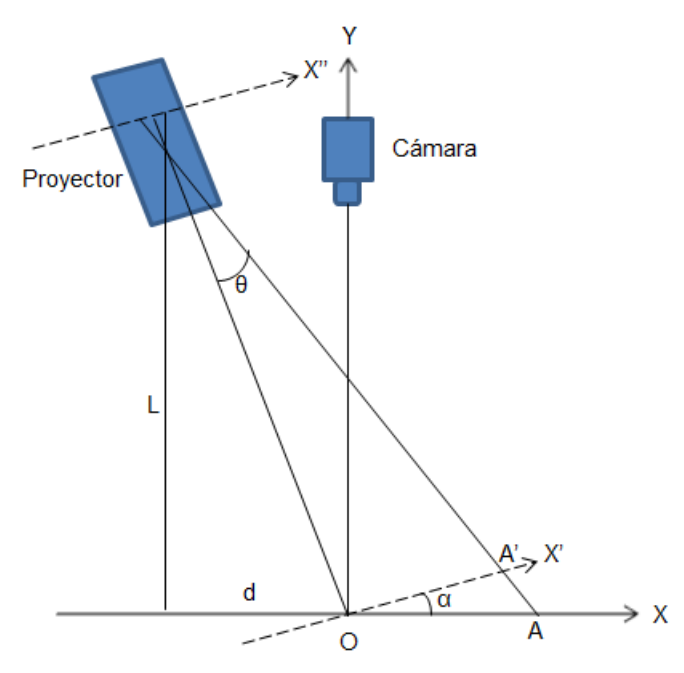

Figura 11. Diagrama esquemático de la proyección.

$$
\alpha = \arctan\left(\frac{d}{L}\right),\tag{35}
$$

y  $\alpha$  es el ángulo de proyección.  $op = (L^2 + d^2)^{1/2}$  . La siguiente fórmula es derivada:

$$
x = \frac{op^2 x'}{L * op - x' * d}.\tag{36}
$$

El ciclo de las franjas es supuestamente uniforme en la superficie  $x$ ; por lo tanto, el ciclo de la franja es ciertamente no uniforme sobre la superficie  $x'$  y sobre la superficie del proyector x". Dado que la fase de las franjas es  $\varphi(x) = 2\pi f x$  sobre la superfice  $x$ , donde  $f$  es la frecuencia de la rejilla sobre la superficie  $x$ . Subsecuentemente la fase sobre la superficie  $x'$  es escrita como:

$$
\varphi(x') = \frac{2\pi f * op^2 * x'}{L * op - x' * d'},
$$
\n(37)

M es la amplificación del provector, y  $x' = Mx$ ", donde x" es la coordenada de posición sobre la superficie del proyector. La distribución de la fase de las franjas sobre la superficie del proyector es:

$$
\varphi(x'') = \frac{2\pi f * op^2 * M * x''}{L * op - m * x'' * d}.
$$
\n(38)

Claramente,  $\varphi(x'')$  es una función hiperbólica

La rejilla sobre la superficie de proyección es generada con el uso de una computadora; el ciclo de la franjas es uniforme y el desplazamiento de fase es fácil de lograr (En una método de desplazamiento de fase ordinario).

El ciclo de franja sobre la superficie de proyección no es uniforme, y por lo tanto es difícil lograr un desplazamiento de fase de cuatro pasos, especialmente si el prerrequisito del ciclo de las franjas sobre la superficie de referencia es corregida como una constante. Si el ciclo de la franja sobre la superficie de referencia es desplazada por 0,  $T/4$ ,  $T/2$  y  $3T/4$ , donde  $T$  es el ciclo de la rejilla, lo que corresponde al desplazamiento de fase 0°, 90°, 180° y 270°, respectivamente. Así, si las franjas sobre la superficie de referencia son movidas por  $T/4$ , la coordenada sobre la superficie de proyección debe de ser obtenida. La coordenada sobre la superficie de proyección es obtenida usando la Ecuación (36):  $x - T/4 =$  $[op<sup>2</sup>x'/(L * op - x' * d)]$  [54].

$$
\text{Si } \varphi(x) = \varphi(x'), \text{ entonces } \varphi(x') = \frac{2\pi f * op^2 * x'}{L * op - x' * d} + 2\pi f \frac{T}{4}, \text{ y}
$$
\n
$$
\varphi(x'') = \frac{2\pi f * op^2 M * x''}{L * op - M * x'' * d} + 2\pi f \frac{T}{4}.\tag{39}
$$

Generalmente, un desplazamiento de fase de cuatro pasos es logrado sobre la superficie de referencia, y la distribución de la fase sobre la superficie de proyección es obtenida usando la siguiente formula [54]:

$$
\varphi(x'') = \frac{2\pi f * op^2 M * x''}{L * op - M * x'' * d} + \frac{N\pi}{2}, N = 0, 1, 2, 3.
$$
\n(40)

#### 2.3.2 Método de desplazamiento de fase

El método de cambio de fase está basado en el análisis matemático de cuatro patrones cambiados por 1/2 franja. En la aplicación una de las rejillas es movida ½ y el ángulo de proyección es ligeramente alterado. La idea de la técnica de cambio de fase es como sigue: el patrón de franjas a lo largo de un eje generalmente puede ser descrito como

$$
I(x) = A + B\sin(kx + \varphi). \tag{41}
$$

Si conocemos la frecuencia espacial  $k$  y el cambio de fase desplazada cuatro veces, obtenemos las cuatro ecuaciones las cuales son requeridas para encontrar la fase desconocida y las constantes  $A \, y \, B$  para cada punto [55].

### **3. Métodos de extracción de fase**

Las técnicas interferométricas de desplazamiento de fase tienen sus primeros antecedentes en los trabajos de Crane (1969) [56], Moore (1973) [57], Bruning, Herriott, Gallagher, Rosenfeld, White y Brangaccio (1974) [58] y algunos otros. Esas técnicas han estado aplicadas a patrones de interferometría de speckle (Nakadate en 1986 [59]; Creath en 1985 [60]; Robinson y Williams en 1986 [61]) e interferometría holográfica (Nakadate en 1986 [62]; Stetson y Brohinski en 1988 [63]). Muchas revisiones en este campo han sido escritos, por ejemplo, Greivenkamp y Bruning (1992) [64]. En interferómetros de desplazamientos de fase el frente de onda de referencia es movido a lo largo de la dirección de propagación, con respecto al frente de onda bajo prueba, cambiando su diferencia de fase.

Para medir cambios de intensidad para diferentes desplazamientos de fase, esto es posible para determinar la fase para el frente de onda bajo prueba, relativo al frente de onda de referencia, para medir un punto sobre el frente de onda. La señal de irradiancia  $I(x, y)$  al punto  $(x, y)$  en el detector cambia con la fase, como

$$
I(x, y, \alpha) = a(x, y) + b(x, y) \cos(\alpha + \varphi(x, y)),
$$
 (42)

donde  $\varphi(x, y)$  es la fase en el origen y  $\alpha$  es conocida como el desplazamiento de fase con respecto al origen.

Si nosotros consideramos un punto fijo en el interferograma, la diferencia de fase entre los dos frentes de onda tiene que ser cambiados. Podríamos preguntarnos como esto es posible, porque relativamente no permite alguno de los dos frentes de onda mover más rápido que el otro, porque la velocidad de la fase es  $c$  para ambas ondas. Sin embargo, esto ha sido mostrado (Malacara, Rizo y Morales en 1969 [65]) eso que realmente toma lugar es el efecto Doppler, con un cambio tanto en la frecuencia y en la longitud de onda.

Algunos métodos para introducir desplazamientos de fase son: espejo móvil con un transductor lineal, esto es utilizando un transductor piezoeléctrico el cual mueve el espejo del haz de referencia a lo largo de la trayectoria de la luz. Otro método es usando una placa de vidrio giratoria, una rejilla de difracción móvil o una placa de fase de rotación; el método de Moiré el cual es un interferograma con un portador lineal, o también puede usarse el cambio de frecuencia en una fuente de luz láser o el desplazamiento de fase simultánea [66].

3.1 Esquemas de desplazamientos de fase y medición de fase

En los interferómetros con desplazamiento de fase la longitud de onda de la señal a ser detectada es igual a la luz que ilumina.

El mejor método para determinar la fase depende de muchos factores, principalmente sobre como el desplazamiento de fase fue realizado. La fase podría ser cambiada de una manera continua, para introducir permanentemente el cambio de frecuencia en el haz de referencia. Algunos autores llaman a esto un interferómetro heterodino. Como es descrito por Moore (1973) [67], en un interferómetro heterodino, hay tres posibilidades básicas: (1) La frecuencia es permanentemente desplazada y la señal de salida es continua; (2) la fase es cambiada de una manera senoidal; (3) la fase es cambiada de una manera triangular.

El método digital de salto de fase mide los valores de la señal de varios incrementos conocidos de la fase. La medición de la señal en cualquier fase dada toma algún tiempo, ya que hay un tiempo de respuesta para el detector.

Un problema con el método de salto de fase es que los cambios repentinos en el espejo de posición podrían introducir algunas vibraciones en el sistema. En el método de integración de cubo, la fase cambia continuamente y no por pasos

31

discretos. Entonces, el detector continuamente mide la irradiancia durante intervalos de tiempo fijo sin parar el espejo. Por lo tanto, se mide el valor promedio durante el intervalo de tiempo de medición

Hay algunos métodos análogos para medir la irradiancia de la fase relativa en diferentes puntos del interferograma, por ejemplo, para detección de cruce por el punto cero de la fase (visto por Crane en 1969 [56]) o por el método de bloqueo de fase (estudiando por Moore y Murray en 1978 [67]). En el método de cruce por cero, la fase es detectada por la localización de un punto de fase donde la señal pasa a través del eje de simetría de la función, no realmente cero, el cual tiene un valor de la señal igual a α.

Los métodos digitales de cambios de fase son más usados que los métodos analógicos.

#### 3.2 Algoritmos de desplazamiento de fase

A continuación se muestra el desarrollo matemático del algoritmo de desplazamiento de fase de cuatro pasos. Cabe mencionar que existen otros métodos tales como el algoritmo de desplazamiento de fase de tres pasos, de cinco pasos, seis pasos, ocho pasos, etc., y además existen algunos otros con algunas variaciones tales como el método de mínimos cuadrados por mencionar alguno.

#### 3.2.1 Algoritmo de cambio de fase de cuatro pasos lineal

Se tiene cuatro ecuaciones representando a cada desplazamiento.

$$
I_1 = I_0[1 + cos\varphi],\tag{43}
$$

32

$$
I_2 = I_0 \left[ 1 + \cos \left( \varphi + \frac{\pi}{2} \right) \right],\tag{44}
$$

$$
I_3 = I_0[1 + \cos(\varphi + \pi)], \tag{45}
$$

$$
I_4 = I_0 \left[ 1 + \cos \left( \varphi + \frac{3\pi}{2} \right) \right]. \tag{46}
$$

Usando la identidad trigonométrica:

$$
\cos(a+b) = \cos a \cos b - \sin a \sin b \,. \tag{47}
$$

Se desarrolla las Ecuaciones (43-46) como se muestra en las Ecuaciones (48-51) y cuyo resultado se muestra en las Ecuaciones (52-55)

$$
I_1 = I_0[1 + cos\varphi],\tag{48}
$$

$$
I_2 = I_0 \left[ 1 + \left\{ \cos \varphi \cos \left( \frac{\pi}{2} \right) - \operatorname{sen} \varphi \operatorname{sen} \left( \frac{\pi}{2} \right) \right\} \right], I_2 = I_0 \left[ 1 + \left\{ \cos \varphi(0) - \operatorname{sen} \varphi(1) \right\} \right], (49)
$$

$$
I_3 = I_0[1 + \{cos\varphi cos(\pi) - sen\varphi sen(\pi)\}], I_3 = I_0[1 + \{cos\varphi(-1) - sen\varphi(0)\}], (50)
$$

$$
I_4 = I_0 \left[ 1 + \left\{ \cos \varphi \cos \left( \frac{3\pi}{2} \right) - \text{sen} \varphi \, \text{sen} \left( \frac{3\pi}{2} \right) \right\} \right], = I_0 \left[ 1 + \left\{ \cos \varphi(0) - \text{sen} \varphi(-1) \right\} \right].
$$
 (51)

Como resultado se obtiene:

$$
I_1 = I_0[1 + cos\varphi],\tag{52}
$$

$$
I_2 = I_0[1 - \text{sen}\varphi],\tag{53}
$$

$$
I_3 = I_0[1 - cos\varphi],\tag{54}
$$

$$
I_4 = I_0[1 + \text{sen}\varphi].\tag{55}
$$

Restamos los términos semejantes ( $cos\varphi$  y  $sen\varphi$ )

$$
I_1 - I_3 = I_0[1 + cos\varphi] - I_0[1 - cos\varphi],
$$
\n(56)

$$
I_1 - I_3 = I_0 + I_0 \cos \varphi - I_0 + I_0 \cos \varphi, \tag{57}
$$

$$
I_1 - I_3 = 2I_0 \cos \varphi. \tag{58}
$$

$$
I_4 - I_2 = I_0[1 + \text{sen}\varphi] - I_0[1 - \text{sen}\varphi],
$$
\n(59)

$$
I_4 - I_2 = I_0 + I_0 \text{sen}\varphi - I_0 + I_0 \text{sen}\varphi,\tag{60}
$$

$$
I_4 - I_2 = 2I_0 \text{sen}\varphi. \tag{61}
$$

Despejando de las Ecuaciones (58) y (61) se obtiene como resultado lo mostrado en las Ecuaciones (62) y (63):

$$
\frac{I_1 - I_3}{2I_0} = \cos\varphi,\tag{62}
$$

$$
\frac{I_4 - I_2}{2I_0} = \text{sen}\varphi. \tag{63}
$$

Sabemos que tan  $\varphi = \frac{\operatorname{sen} \varphi}{\operatorname{sgn} \varphi}$  $\frac{\sin \varphi}{\cos \varphi}$ , entonces la aplicamos a las ecuaciones anteriores (Ecuación (62) y (63)) y se tiene:

$$
\frac{\operatorname{sen}\varphi}{\cos\varphi} = \frac{\frac{I_4 - I_2}{2I_0}}{\frac{I_1 - I_3}{2I_0}},\tag{64}
$$

$$
\tan \varphi = \frac{I_4 - I_2}{I_1 - I_3},
$$
\n(65)

$$
\varphi = \arctan\left(\frac{l_4 - l_2}{l_1 - l_3}\right). \tag{66}
$$
La Ecuación (66) se muestra la fórmula para obtener la fase envuelta con el método de cuatro pasos.

Servín *et al.* [68] muestran una lista con los algoritmos de cambio de fase lineal en varios pasos.

Han existido algunas modificaciones hechas pero siempre basándose en el algoritmo de desplazamiento de fase. Un ejemplo de estas modificaciones es el que muestra Zhang (2012) [69] en su método para reconstruir la fase absoluta usando cuatro imágenes, tres patrones de desplazamiento de fase y un patrón escalera. El patrón escalera lo diseñaron de manera que el cambio escalera cambie perfectamente alineado con el salto de fase, y con esto la fase absoluta puede ser recuperada con referencia al patrón escalera.

# **4. Desenvolvimiento de fase**

En el proceso de reconstrucción, el desenvolvimiento de la fase es el último paso; este consiste en remover las discontinuidades de 2π que se presenta en los datos de la línea de la fase que ha sido generado. Este proceso es referido como desenvolvimiento de fase, fase de integración o fase continua, y este convierte el módulo 2π de los datos de la fase a una representación continua del objeto a prueba. Siempre que ocurre una discontinuidad a lo largo de la reconstrucción, 2π y múltiplos de 2π son sumados a los datos contiguos para remover la discontinuidad.

## 4.1 Desenvolvimiento de fase en 2D

En el desenvolvimiento de fase en dos dimensiones hay múltiples caminos para desenvolver los datos y los resultados podrían depender del camino tomado. Cuando se trata con ruido y datos erróneos el desenvolvimiento se hace un problema muy significante y en muchas publicaciones dan soluciones a aplicaciones específicas.

Después de Itoh [70], varias publicaciones por Goldstein et al. (1988) [71], Huntley (1989) [72], Huntley et al. (1995) [73], Ghiglia y Romero (1996) [74], Flynn (1996) [75], y Chen et al. (2000) [76] trataron el problema de desenvolvimiento e hicieron uso del incremento del poder computacional disponible para hacer estas evaluaciones.

## 4.2 Tipos de desenvolvimientos

## 4.2.1 Algoritmos de seguimiento de camino

El enfoque en línea recta hacia delante del desenvolvimiento de fase presentado por Oppenheim y Schafer [77], consiste en usar una descripción en una dimensión y aplicar esta al problema en dos dimensiones.

## 4.2.1.1 Algoritmo basado en corte

El concepto de corte de rama fue primero introducido por Goldstein (1988) [71] y más tarde refinado por Huntley (1989) [72], esos algoritmos usan la información obtenida para identificar los residuos negativos y positivos y correlacionándolos con otro. Para introducir la rama de corte, ellos prohibieron el camino de desenvolvimiento entre esos residuos, forzando al algoritmo encontrar un camino alternativo. Determinando y correlacionando los residuos para generar un camino de desenvolvimiento apropiado, lo cual trajo mejores resultados que los obtenidos con el método en una dimensión.

## 4.2.1.2 Camino guiado por calidad

A partir de 1992 se presentaron algoritmos que se enfocan en como el camino de desenvolvimiento es escogido e introducido como un criterio para el camino de propagación. Ese algoritmo restringe el camino de propagación basado sobre una o múltiples métricas y dan una medición de la fiabilidad del camino escogido. Por ejemplo, la modulación (γ) puede ser usada para determinar un camino que se enfoca primero sobre los pixeles con un alto contraste y eventualmente desenvolviendo los pixeles con una modulación más baja. Otra métrica propuesta es el gradiente de fase (∆φ), el cual desvía el desenvolvimiento encima de un salto de fase con la diferencia de fase más larga.

La calidad de los resultados depende significativamente sobre la métrica usada para determinar la fiabilidad de esos valores [78-80].

## 4.2.2 Métodos de camino independiente

A diferencia de los métodos sobre el camino guiado por la calidad (sección 4.2.1.2), existen otros métodos que evitan escoger un camino y en su lugar tratan las mediciones de fase como mapas de fase y estos los pueden dividir en regiones para desenvolver la fase, o incluso se puede utilizar pixel por pixel para desenvolver el mapa de fase [81].

## 4.2.2.1 Algoritmo de partición

Gierloff [82] introdujo el concepto de "desenvolvimiento por regiones". El mapa de fase envuelta es separado en regiones por los saltos de fase. Los algoritmos tratan de determinar la compensación de todas las regiones y tratan de encontrar balance para eliminar todos los saltos entre ellos. Existen algoritmos similares, como el de Herráez [83] el cual usa el método de descomposición de la imagen para definir y desenvolver las regiones.

Otro enfoque de partición es para dividir el mapa de fase envuelto en cuadros más pequeños de áreas más pequeñas que son desenvueltas individualmente [84-86].

### 4.3 Desenvolvimiento de fase en tres dimensiones

Las técnicas proporcionan mapas de fase en dos dimensiones cuyos valores son envueltos en el rango de −π a π. Esto requiere desenvolver, que es la restauración de un desconocido múltiplo integral de 2π a cada pixel, en orden para obtener el componente correspondiente a los campos de desplazamientos de 2D o 3D. Ghiglia y Pritt [87] proporcionan una descripción detallada de algunas soluciones de problemas de desenvolvimiento de fase en 2D. Mientras que Huntley [88] cubre desenvolvimientos de 1D y 2D. Sin embargo, los desenvolvimientos de fase en tres dimensiones es un desarrollo más reciente.

Resulta que el desplazamiento de fase en 3D puede ser más simple que en 2D y más robusto que cualquiera en 1D o 2D. A continuación se explica porque usar el concepto de "bucles de singularidad de fase (PSL siglas en inglés)" que fue introducido por Huntley [89] y desarrollado por Marklund, Huntley y Cusack (2007), Salfity, Huntley, Graves, Marklund, Cusack y Beauregard (2006) y otros autores [90-94].

4.3.1 Singularidades de fase en datos de fase de dos dimensiones

El desenvolvimiento de fase es un proceso trivial sobre datos que están libres de ruidos; sin embargo, los datos prácticos obtenidos siempre contienen regiones que son liderados por ruidos para puntos "singulares" en el campo de la fase en 2D. El número de salto de fase 2π es requerido para desenvolver un punto dado la fase de otro punto, esto es un camino dependiente. La presencia de dos fases singulares de un punto 1 y 2 causado por un sobre muestreo local del mapa de fase, por lo tanto puede resultar errores de fase a lo largo de propagación global de la fase.

4.3.2 Algoritmo de desenvolvimiento de fase 3D

Es un algoritmo de camino independiente aplicable a la distribución de la fase en tres dimensiones y seguido directamente del concepto de singularidad de la fase. Los tres pasos básicos que son requeridos son: primero, la identificación de los bucles; segundo, el colocar la rama en la superficie de corte para evitar desenvolver caminos que pasan a través de los bucles; y, finalmente, el desenvolver en sí.

El primer paso implica calcular los puntos singulares de distribución a lo largo de cada plano que es normal a cada uno de los tres ejes ortogonales. Posteriormente la lista de puntos singulares es ordenada en bucles.

El segundo paso implica el crear arreglos de banderas para especificar si existe un enlace potencial en el camino de desenvolvimiento entre un pixel dado y sus seis vecinos más cercanos. Inicialmente todos los enlaces potenciales son permitidos, pero los enlaces dentro de un bucle son removidos mediante la colocación de una sombra en un bucle imaginario, entonces se encoge la sombra del bucle hacia cero. Como se encoge el bucle, esto pasa sucesivamente a través de los enlaces. Algo concebible es el camino cerrado para desenvolver que une un PLS será roto por el encogimiento de la sombra del bucle, el cual, es requerido en orden para garantizar un camino independiente del mapa de fase desenvuelto.

El tercer paso es implementado por un algoritmo tipo inundación-relleno, solo como el algoritmo de corte de ramas en dos dimensiones [87]. Una fila es utilizada para almacenar las coordenadas de los pixeles que han estado desenvueltos y que tiene vecinos cercanos que todavía no han sido desenvueltos. Cada entrada en la fila contiene las tres coordenadas del pixel desenvuelto, y las tres coordenadas de los vecinos cercanos que son conectados al pixel desenvuelto por un enlace válido. Cada vez que una entrada es removida de la fila, la fase de los vecinos es desenvuelta [95].

#### 4.4 Desenvolvimiento temporal de la fase

Los primeros avances de la técnica de desenvolvimiento temporal de la fase para obtener la forma de cierto objeto en estudio data de 1993, donde Huntley [48] propone un nuevo algoritmo para desenvolver mapas de fase interferométrico. La idea básica es que la fase de cada pixel es medida como una función de tiempo. Desenvolver es entonces llevar a lo largo del eje del tiempo para cada pixel (ver Figura 12) independientemente de los otros. Así los límites y regiones con mala relación señal-ruido no influyen negativamente con los puntos de datos buenos.

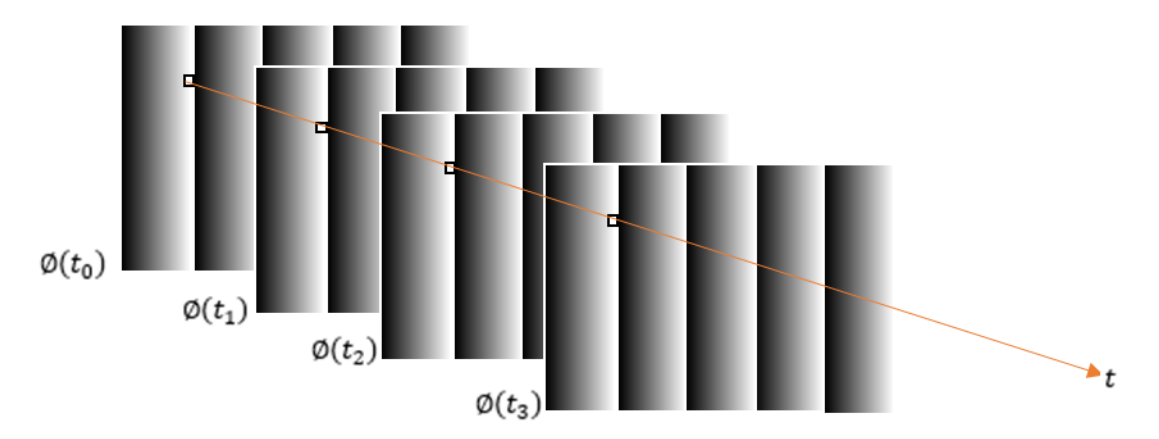

Figura 12. Desenvolvimiento temporal de la fase.

En 1994 Zhao [96] hablaba de un algoritmo de desenvolvimiento de fase en el cual usan dos imágenes de fase con diferentes precisiones en el desenvolvimiento y los órdenes de franjas fueron asignados por el patrón de fase de más baja precisión. La fase desenvuelta de cada punto fue realizado independientemente y se pudo obtener valores correctos de la fase en presencia de discontinuidades.

Huntley y Saldner [97] (1997) hicieron una investigación de dos algoritmos de desenvolvimiento. El primero el cual desenvuelve a través de una secuencia de mapas de fases producidos por un cambio lineal en la frecuencia espacial con el tiempo. Otro método es cambiando la frecuencia espacial exponencialmente con el tiempo (con esto se tiene un procesamiento más robusto comparado con el primer método).

La ventaja del desenvolvimiento espacial es que el perfil absoluto es obtenido hasta en presencia de superficies discontinuas. Huntley y Saldner [98] (1997), investigaron varias modificaciones al desenvolvimiento temporal de la fase básico, como por ejemplo el decremento exponencial del número de franjas.

En 1997 Huntley y Saldner [99] mostraron varios métodos para reducir el error en mediciones de forma usando el desenvolvimiento temporal de la fase. El primer método es usando una secuencia exponencial creciente de valores de la fase a desenvolver, otro método es cuando la secuencia tiene ruido y se utiliza un ajuste

de mínimo cuadrados, otro método es utilizando el decremento exponencial del número de franjas a cero del máximo valor s. Combina un desenvolvimiento confiable, así como una reducción en los datos de adquisición. En otro método usan la posición del pico principal en la transformada de Fourier de la secuencia de fase generado en un pixel dado el cual ofrece el rango de los datos directamente; este es un método con un bajo error de medición y alta confiabilidad. Se desarrollaron todos los métodos para ver cuál de todos daba mejores resultados.

Saldner y Huntley [100] (1997) dieron un método más efectivo para medir el perfil de una superficie, esto con la combinación de la proyección de las franjas, el desplazamiento de fase y el desenvolvimiento temporal de la fase.

En 2001, Van den Doel y Van Vliet [101] desarrollaron un algoritmo de desenvolvimiento temporal de la fase para analizar patrones de interferencia dinámicos con microscopia de interferencia y contraste en micromáquinas viales de picolitros. Hacen un estudio de comportamiento dinámico de líquidos en evaporación en vías de sub-nanolitros que requieren que el volumen del líquido sea propiamente muestreado en el tiempo tan bien como en el espacio. Usando un microscopio de interferencia-contraste se cumplía con los requerimientos del muestreo; además este tipo de microscopio se puede observar los patrones de franjas del líquido mostrando franjas de igual altura.

Peng, Yang y Niu [102] (2003) propusieron una mejora en el escenario para el desenvolvimiento temporal de la fase para incrementar la eficiencia. Este método consiste en la determinación de una condición inicial para su modificación.

El contraste de la fase en imágenes de resonancia magnética produce una relación lineal entre la velocidad de la sangre y el desplazamiento de fase de la señal de la resonancia magnética. Salfity *et al.* [103] (2004) utilizan diferentes desenvolvimientos como el desenvolvimiento temporal de la fase, el método de desenvolvimiento 4D y el método de desenvolvimiento 3D para aplicar a imágenes de resonancia magnética.

En 2007, Zhang, Li y Yau [104] generaron un mapa de calidad basado en el gradiente del mapa de fase. Usaron Multiniveles de umbrales para desenvolver la fase nivel por nivel.

Así como Zhang [104] algunos otros autores plantearon algoritmos de desenvolvimiento de fase los cuales manejan el análisis de error y los problemas que tienen esas técnicas así que Tian, Peng y Zhao [105] (2008) propusieron un algoritmo generalizado, el cual elimina algunas limitaciones impuestas sobre la secuencia de las franjas para un algoritmo clásico.

En 2010, el trabajo realizado por Pribanić, Mrvoš y Salvi [106] habla de un método de múltiple desplazamiento de fase para desenvolver una fase y funcione precisamente para densidades 3D de adquisición de objetos neutrales y coloreados usando solo dos mapas de desplazamiento de fase. Construyeron cada mapa de desplazamiento de fase usando ocho imágenes desplazadas. Además dos imágenes son usadas como referencia para facilitar la detección de sombras y regiones ocluidas.

Para 2012 Yong et al. [107] proponen un método de promedio de fase para reducir los errores ocasionados por ruido de la cámara o no linealidad. Este método consiste en la secuencia de franjas adicionales a la densidad de franja más alta empleada en el procesamiento de datos y compensar la fase de cada conjunto de cuatro imágenes escogido de acuerdo al periodo de los errores no lineales de la fase. Muestra que se eliminaron los errores de no linealidad, además que la medición de la fase es más precisa que otros métodos de reducción de errores.

# **5. Resultados experimentales**

En esta sección se darán los resultados obtenidos, mediante el método de desenvolvimiento y procedimientos adicionales para la reconstrucción de la fase. Además se mostrará una simulación utilizando el mismo método de desenvolvimiento, siguiendo con la reconstrucción experimental del objeto y finalizando con el desenvolvimiento temporal usando el método de reflexión.

5.1 Secuencia inversa de franjas exponenciales (decremento)

Este método inicia especificando una densidad de franjas máxima ( $t = s$ ) y reducir el número de franjas con decrementos exponenciales dados por  $1, 2, 4, \ldots$   $s/2$ , así que las densidades de franjas resultantes son:

$$
s = 32, 31, 30, 28, 24, 16. \tag{67}
$$

El algoritmo de desenvolvimiento de fase usado en la presente tesis es descrita por las siguientes ecuaciones de la Ref. [99]. Usando los valores  $t = s - 1, s - 1$  $2, s - 4, \ldots, s / 2.$ 

$$
\Delta \phi_u(s - t', s - 2t') = U[\Delta \phi_w(s - t', s - 2t'), \Delta \phi_u(s, s - t')],\tag{68}
$$

$$
\Delta\phi_u(s, s - 2t') = \Delta\phi_u(s - t', s - 2t') + \Delta\phi_u(s, s - t'),\tag{69}
$$

donde  $t' = 1, 2, 4, ..., s/2$  y  $t' = 1, 2, 4, ..., s/2$ , como  $t = s$  y s es el número de franjas.

 $U[\emptyset_1, \emptyset_2]$  representa el operador de desenvolvimiento, el cual resta un múltiplo entero de  $2\pi$  de tal manera que  $\phi_1 - \phi_2$  se encuentra en el rango de  $-\pi$  a  $\pi$ .

$$
U[\emptyset_1, \emptyset_2] = \emptyset_1 - 2\pi \text{NINT}\left(\frac{\emptyset_1 - \emptyset_2}{2\pi}\right),\tag{70}
$$

donde NINT(… ) denota redondear al entero más cercano.

Si comenzamos con 32 franjas entonces la secuencia de franjas queda de la siguiente forma:

Ejemplo, cuando  $t' = 1$  y sustituyendo en la ecuación (68):

$$
\Delta\phi_u(32-1,32-2(1)) = U[\Delta\phi_w(32-1,32-2(1)),\Delta\phi_u(32,32-1)],\tag{71}
$$

$$
\Delta\phi_u(31,30) = U[\Delta\phi_w(31,30), \Delta\phi_u(32,31)].
$$
\n(72)

Usando la ecuación (69) y sustituyendo el valor de  $s \, y \, t$  se tiene:

$$
\Delta\phi_u(32, 32 - 2(1)) = \Delta\phi_u(32 - 1, 32 - 2(1)) + \Delta\phi_u(32, 32 - 1). \tag{73}
$$

 $\Delta\phi_u(32, 30) = \Delta\phi_u(31, 30) + \Delta\phi_u(32, 31).$  (74)

El método utilizado en este trabajo es similar al antes mencionado, solo que se multiplica por un factor de escalamiento lo cual nos generará una fase desenvuelta con menor ruido.

$$
\Delta\phi_u(s-t',s-2t') = U[\Delta\phi_w(s,s-2t'), factor * \Delta\phi_u(s,s-t')],\tag{75}
$$

$$
\Delta\phi_u(32-1,32-2(1)) = U[\Delta\phi_w(32,32-2(1)), factor * \Delta\phi_u(32,32-1)], (76)
$$

$$
\Delta\phi_u(32,30) = U[\Delta\phi_w(32,30)), factor * \Delta\phi_u(32,31)].
$$
 (77)

#### 5.2 Proyección de franjas cosenoidales

Se realizó la proyección de franjas con método de Fu y Luo [54]. El motivo fue que su método propone un método de corrección del ciclo de franjas (en la proyección de ángulo oblicuo, el ciclo de la franja se amplía en la superficie de referencia). Lo que se hace en el método es tomar tres planos; el plano del proyector (x''), x' es el plano perpendicular al eje central del proyector y el plano de referencia (x). De acuerdo con la geometría del sistema de triangulación (Figura 13) se tiene que la fase a programar es la que se muestra en la Ecuación (78) (Desarrollo en la sección 2.3.1). Además de que desarrolla un método de desplazamiento de fase de cuatro pasos utilizando su método propuesto para la corrección del ciclo de franjas (Esto último no fue utilizado).

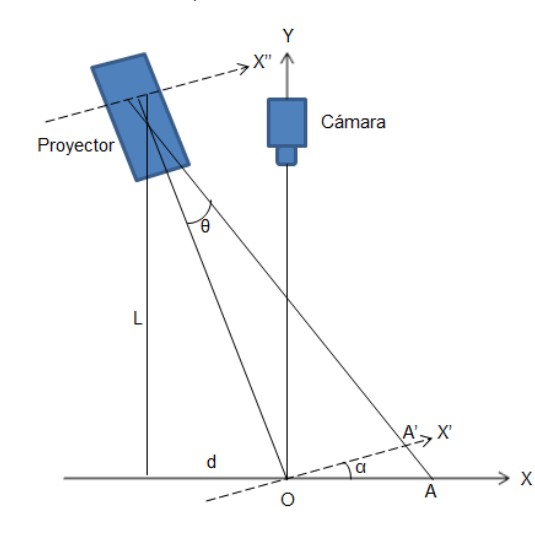

Figura 13. Diagrama esquemático de la proyección

$$
\varphi(x'') = \frac{2\pi f * op^2 * M * x''}{L * op - m * x'' * d}.
$$
\n(78)

Donde  $M$  es el factor de amplificación,  $OP$  es la distancia del punto  $O$  al proyector  $OP = (L^2 + d^2)$ , L es la distancia del punto más cercano del plano x al proyector y  $d$  es la distancia entre el proyector y la cámara. Un patrón de franjas se proyecta sobre la superficie usando una frecuencia uniforme y el desplazamiento de fase se consigue fácilmente mediante el desplazamiento del patrón de franjas a lo largo de la dirección  $x$ . Sin embargo, como la frecuencia del patrón de franjas registrada por la cámara no es uniforme, el desplazamiento de fase es distorsionado, pero puede ser controlado con el patrón de franjas de frecuencia uniforme.

La Ecuación (78) muestra solo un patrón de franjas, en nuestro caso 32 franjas, pero una imagen no es suficiente para obtener la fase, así que fue necesario registrar cuatro imágenes con diferentes cambios de fase (0, π/2, π y 3π/2).

La intensidad puede ser representada como:

$$
I(x, y) = a(x, y) + b(x, y) \cos(\varphi(x, y) + \theta),
$$
 (79)

donde  $\theta$  es el desplazamiento de fase inicial.

Como usamos el algoritmo de desplazamiento de fase de cuatro pasos para obtener la fase, y como antes se mencionó, requerimos de cuatro patrones dados por

$$
I_1(x, y) = a(x, y) + b(x, y) \cos(\varphi(x, y)),
$$
 (80)

$$
I_2(x, y) = a(x, y) + b(x, y) \cos(\varphi(x, y) + \pi/2), \tag{81}
$$

$$
I_3(x, y) = a(x, y) + b(x, y) \cos(\varphi(x, y) + \pi),
$$
 (82)

$$
I_4(x, y) = a(x, y) + b(x, y) \cos(\varphi(x, y) + 3\pi/2), \tag{83}
$$

Ya teniendo las cuatro imágenes se aplica la ecuación (84) para obtener la fase envuelta.

$$
\varphi = \arctan\left(\frac{l_4 - l_2}{l_1 - l_3}\right). \tag{84}
$$

En la Figura 14 se puede observar el patrón de franjas proyectado. La fase envuelta se muestra en la Figura 15.

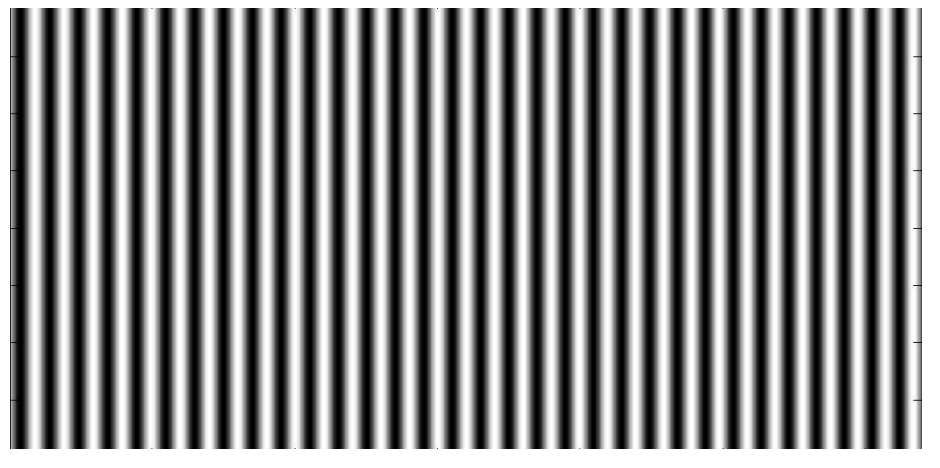

Figura 14. Franjas proyectadas.

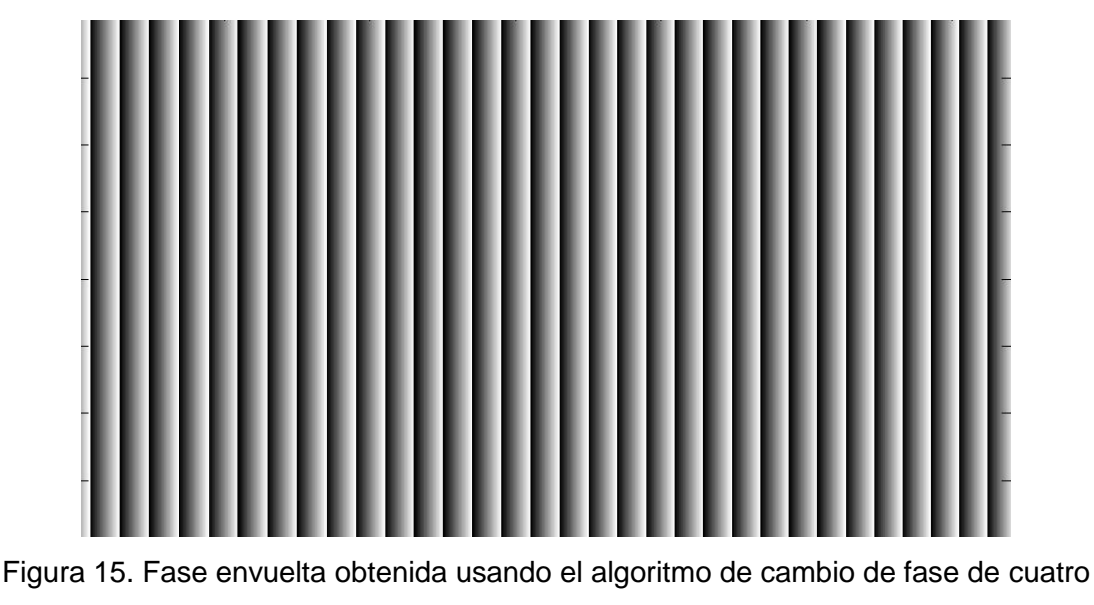

pasos.

No solo se va a utilizar una densidad de franja, como se vio en la sección anterior el método para desenvolver es utilizando una secuencia inversa de franjas exponenciales (decremento), así que las densidades de franja serán de 32, 31, 30, 28, 24 y 16 franjas. A continuación se muestran los perfiles de franja primero las que se simularon (perfiles ideales) y después las que se obtuvieron en la práctica; los perfiles son en dos diferentes densidades: 32 y 16 franjas.

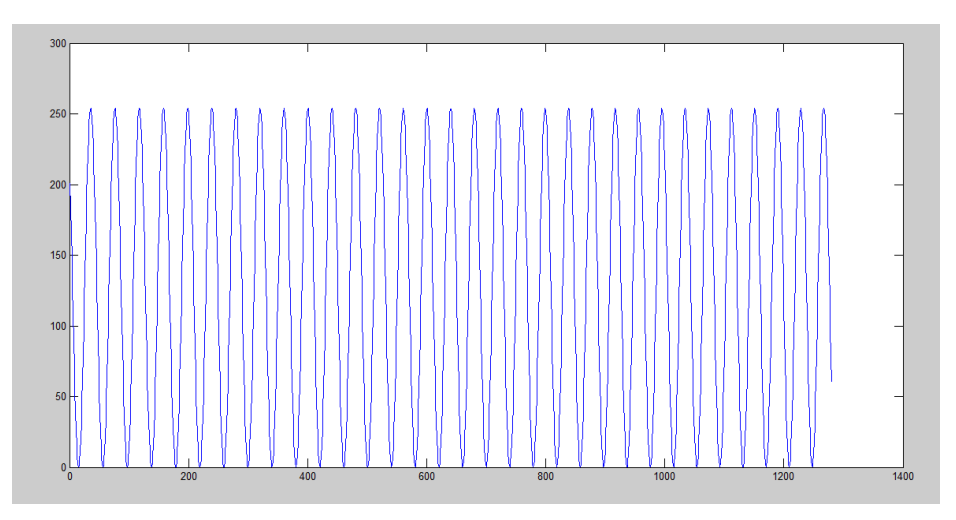

Figura 16. Perfil cosenoidal de 32 franjas simuladas (perfil ideal).

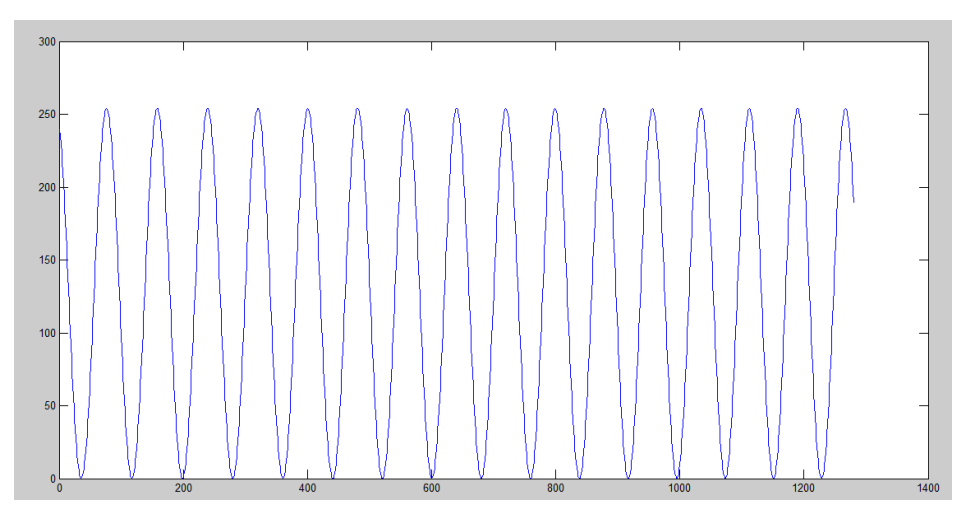

Figura 17. Perfil cosenoidal de 16 franjas simuladas (perfil ideal).

En la Figuras 18 y 19 se presentan los perfiles de franjas adquiridas experimentalmente. Se puede ver que no son iguales ya que afecta el ángulo de proyección así que no tiene la misma intensidad un lado de la imagen captada por la cámara que el otro lado (ver Figura 13). Es por esto que del lado izquierdo de la imagen se ve con mayor intensidad que en el lado derecho (menor intensidad).

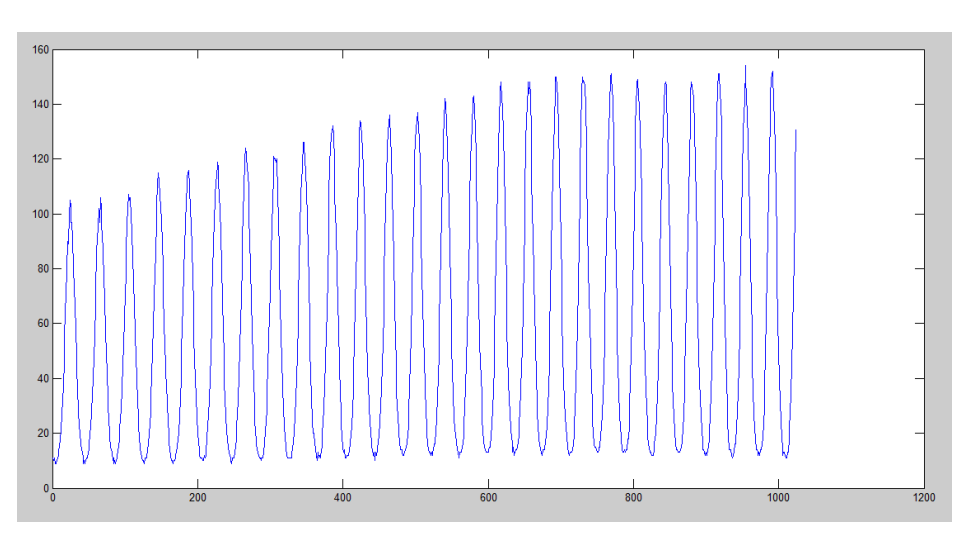

Figura 18. Perfil cosenoidal de 32 franjas obtenidas experimentalmente.

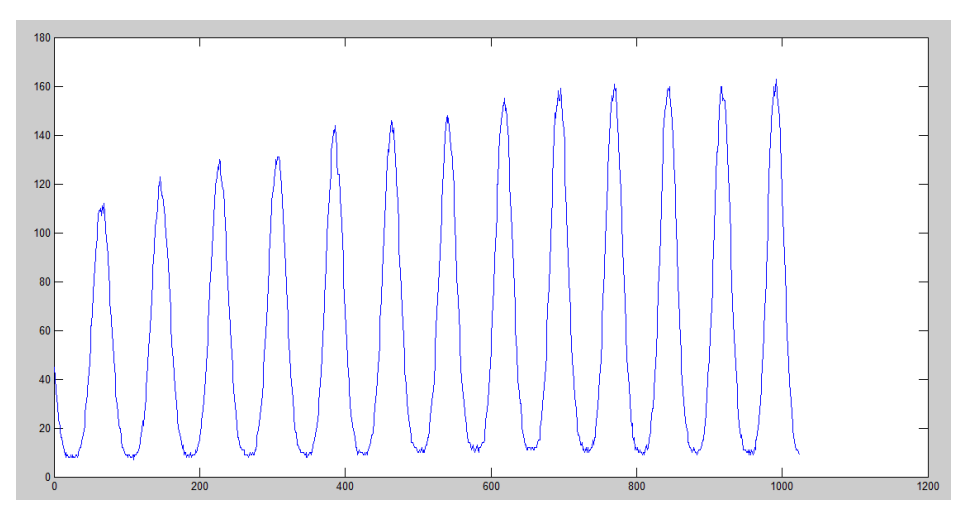

Figura 19. Perfil cosenoidal de 16 franjas obtenidas experimentalmente.

En la Figura 19 se ve que son menos franjas esto es porque se pierde parte de la imagen proyectada, esto es que la cámara no alcanza a obtener toda la imagen mostrada en la pantalla de referencia.

Antes de comenzar con la reconstrucción se hizo una calibración del sistema, esto consistió en colocar el plano de referencia a una distancia definida y moverla hacia adelante una distancia de 10 cm, esto con el fin de saber hasta qué punto nos iba permitir el sistema desenvolver eficientemente y también nos ayudó a observar en qué punto se perdía parte de la imagen. En la Figura 20 se muestra la forma en como se hizo la calibración. Se mantuvo el plano de referencia en el punto  $Z = 0$  y se fue desplazando una distancia ∆Z la cual tiene el valor de  $\Delta Z = 1 \, \text{cm}$ ; para cada plano se obtuvo la fase desenvuelta y se tomó un mismo pixel en cada plano para ver el comportamiento de la calibración experimental y el resultado se muestra en la gráfica de la Figura 21.

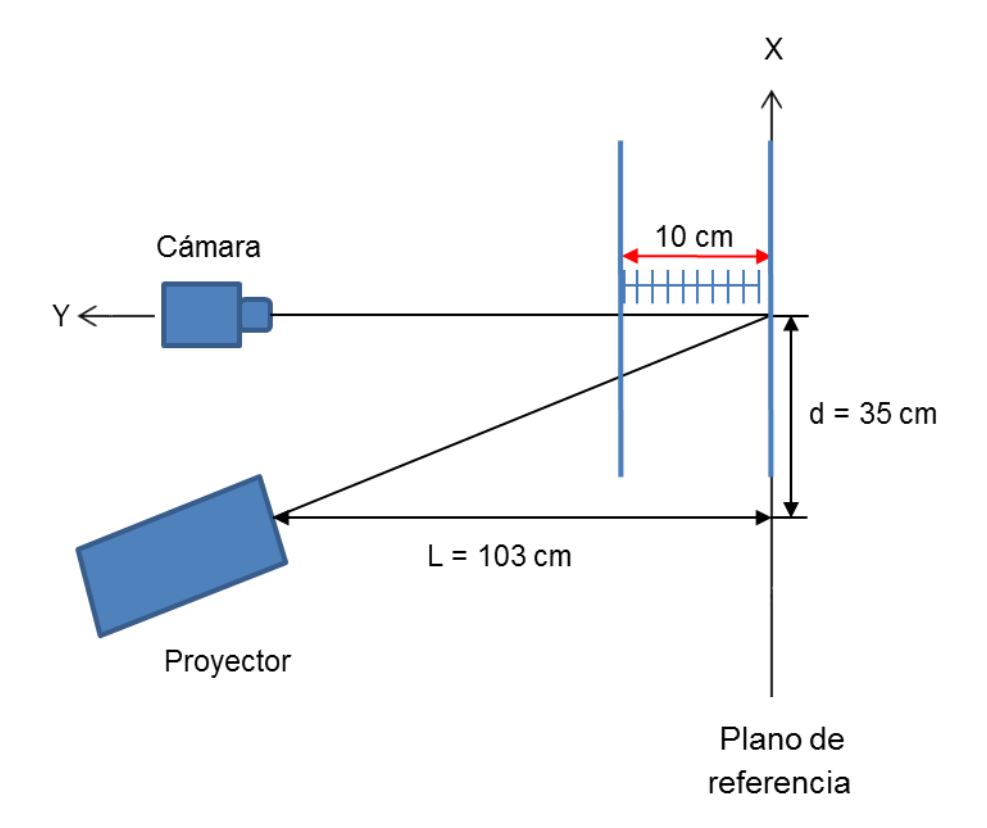

Figura 20. Calibración del sistema de proyección de franjas.

Los resultados obtenidos en cada plano se ven en la Tabla 1.

# TABLA 1

Relación distancia-fase en la etapa de calibración.

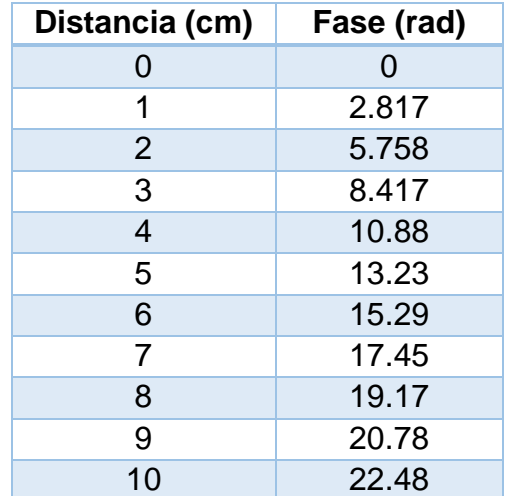

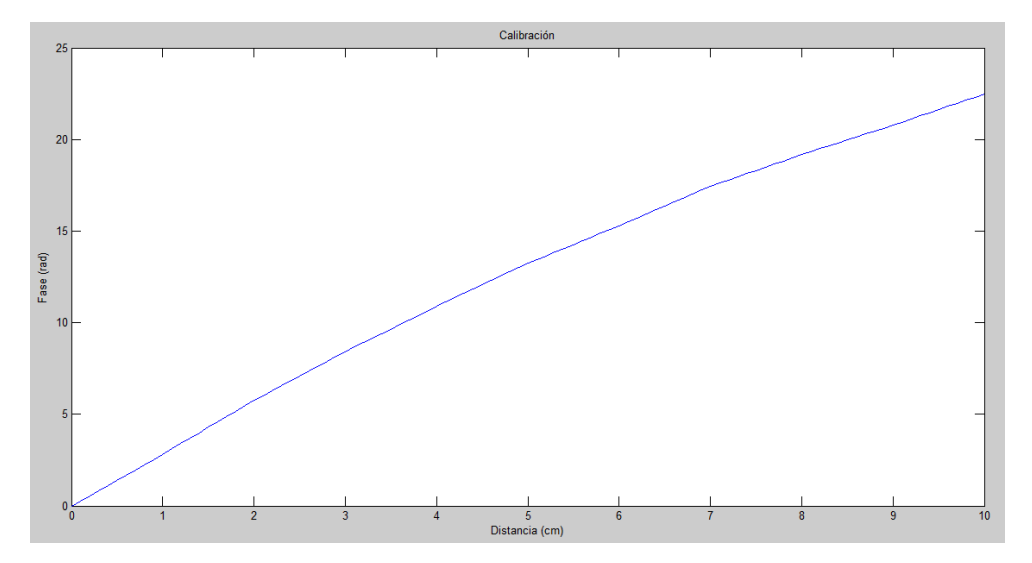

Figura 21. Perfil de calibración.

Con esto se puede calcularla altura  $Z$  de un pixel si conocemos la fase de este punto ( $\Delta Z$ ) menos la fase del plano de referencia ( $Z = 0$ ).

5.3 Simulación del algoritmo de desenvolvimiento temporal de la fase

En esta sección hablaremos de la simulación realizada para revisar el comportamiento del método de desenvolvimiento temporal de la fase cuando le aplicamos ruido de intensidad y ruido de fase, además de mostrar los errores obtenidos en cada una.

Se muestra la simulación de un objeto, el cual corresponde a una función Gaussiana. Esta función Gaussiana fue sumada a la fase dada en la Ecuación (78).

La fase de la función Gaussiana fue dada por:

$$
f = e^{-\frac{(x^2 + y^2)}{2\sigma^2}}.
$$
\n(85)

## 5.3.1 Simulación de ruido de intensidad

Fue simulada una función Gaussiana como si fuera el objeto para probar nuestro algoritmo en presencia de ruido, a la proyección de franjas de la Ecuación (78) le agregamos la fase de la Gaussiana. En la Figura 22 vemos el resultado de la reconstrucción usando el desenvolvimiento temporal de la fase, además la reconstrucción tiene ruido de intensidad menor de 6.5 u.a. con  $a = 127$  y b = 127 de la Ecuación (79).

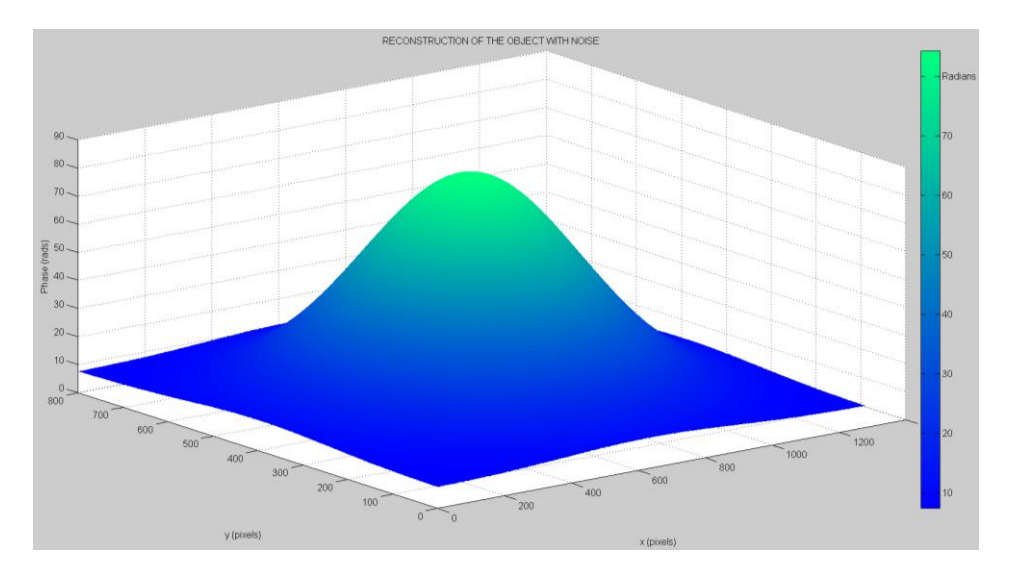

Figura 22. Reconstrucción de una función Gaussiana usando desenvolvimiento temporal de la fase con una intensidad de ruido menor que 6.5 u. a.

La Tabla 2 muestra como el ruido de intensidad produce un error RMS de fase. Se observa que los errores son no-lineales debido al ruido aleatorio.

## TABLA 2

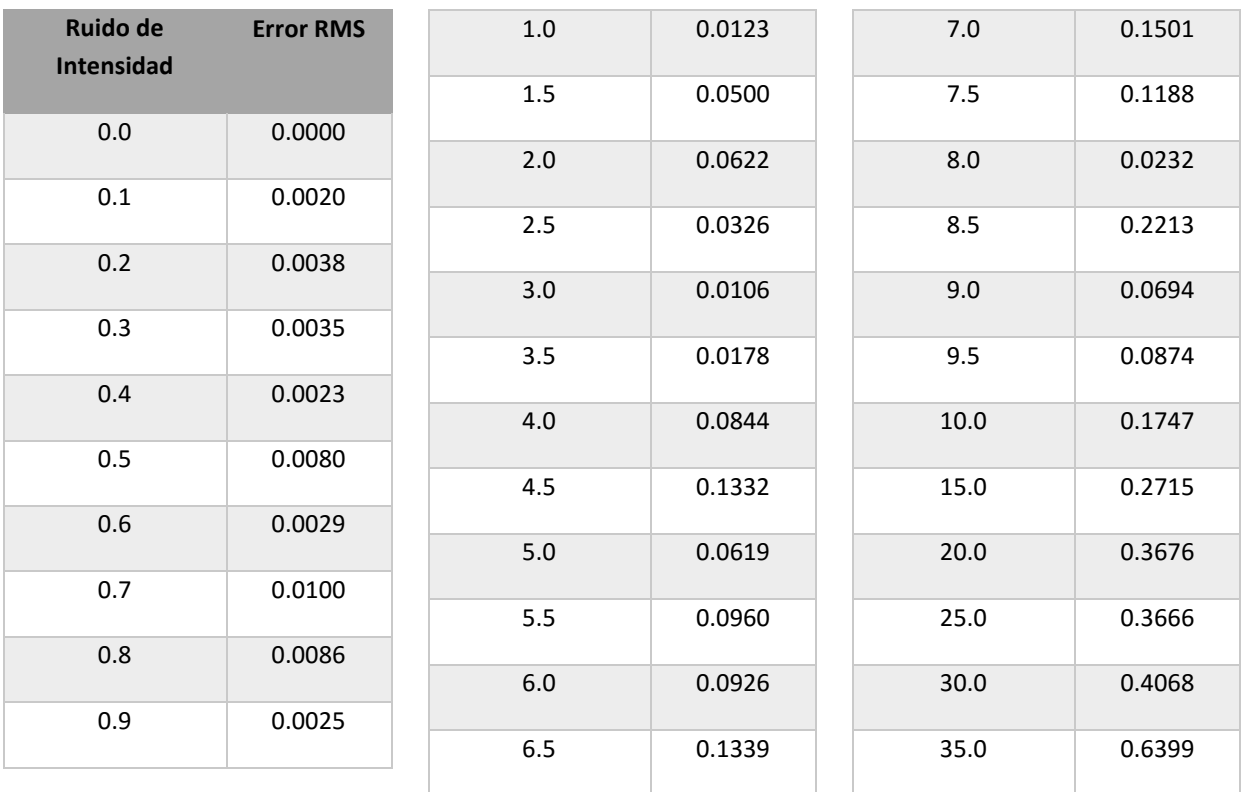

## Error RMS en radianes para ruido de intensidad en u.a.

Usando los datos de la Tabla 2, graficamos la intensidad de ruido contra el error RMS en la Figura 23 se muestra una desviación aleatoria de una aproximación lineal.

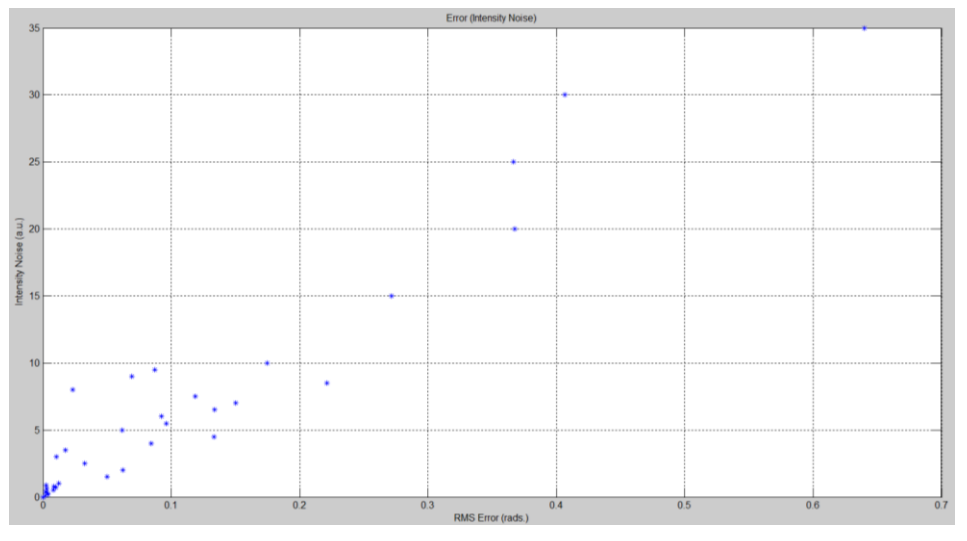

Figura 23. Gráfica de intensidad de ruido contra el error RMS.

## 5.3.2 Simulación de ruido de fase

Si aplicamos ruido de fase, la reconstrucción de la función Gaussiana es la misma a la obtenida en la Figura 22, tiene las mismas fallas pero con diferentes magnitudes de ruido de fase. La Figura 24 muestra la reconstrucción del objeto con ruido de fase menor a 0.035 radianes.

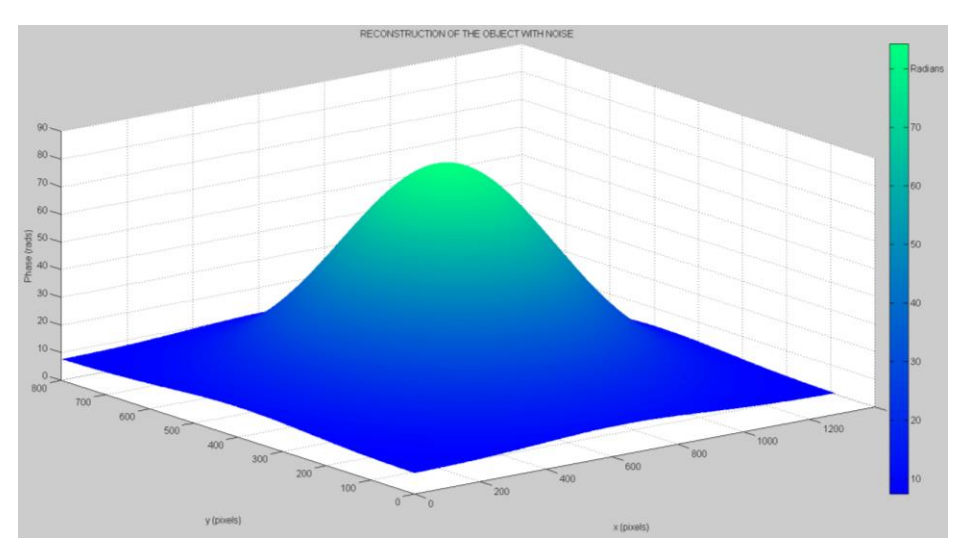

Figura 24. Reconstrucción de una función Gaussiana con ruido de fase menor que 0.035 rad.

En la Tabla 3 calculamos el error RMS de la reconstrucción cuando el ruido de fase va incrementando. El ruido de fase fue incrementado en pasos de 0.005 radianes.

Posteriormente, usando los datos de la Tabla 3, el ruido de fase fue graficado en la Figura 25 contra el error RMS.

# TABLA 3

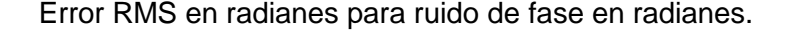

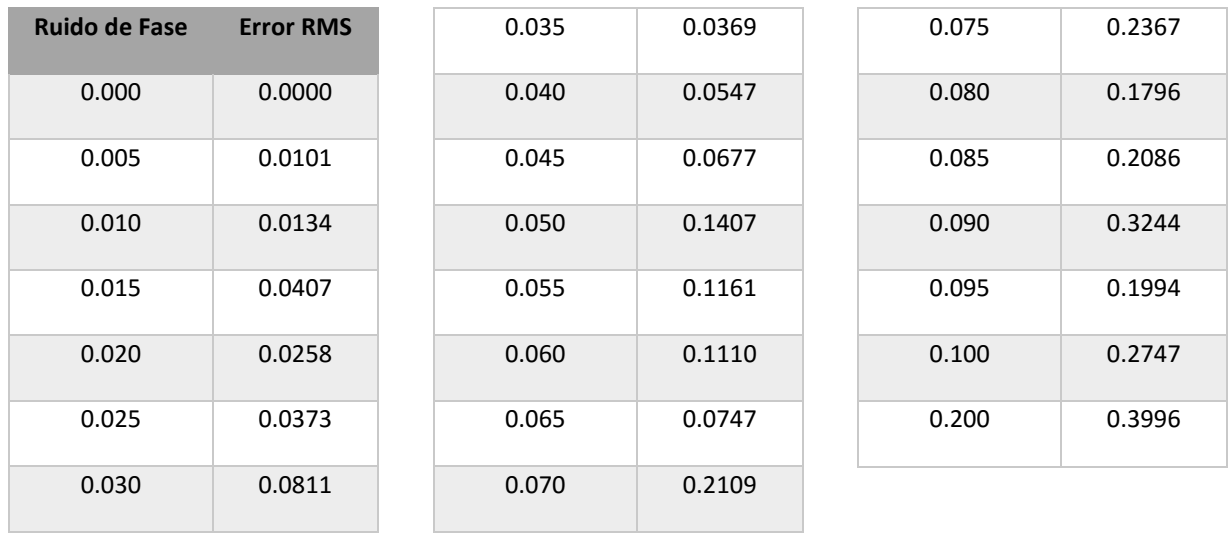

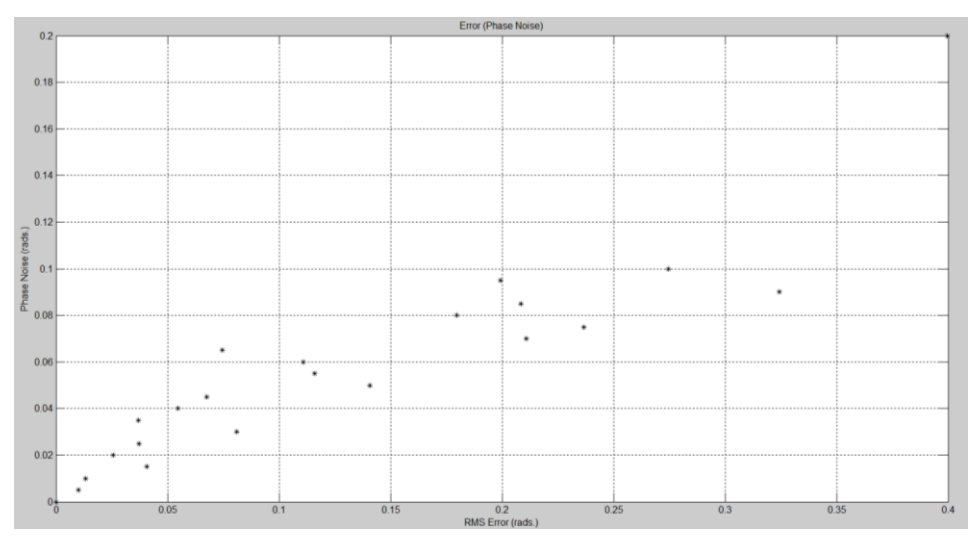

Figura 25. Gráfica del ruido de fase contra el error RMS.

5.4 Reconstrucción usando desenvolvimiento temporal (triangulación)

El sistema de triangulación aplicado en el presente trabajo se muestra en la Figura 26. Las distancias aplicadas fueron  $d = 35$  cm  $y L = 103$  cm.

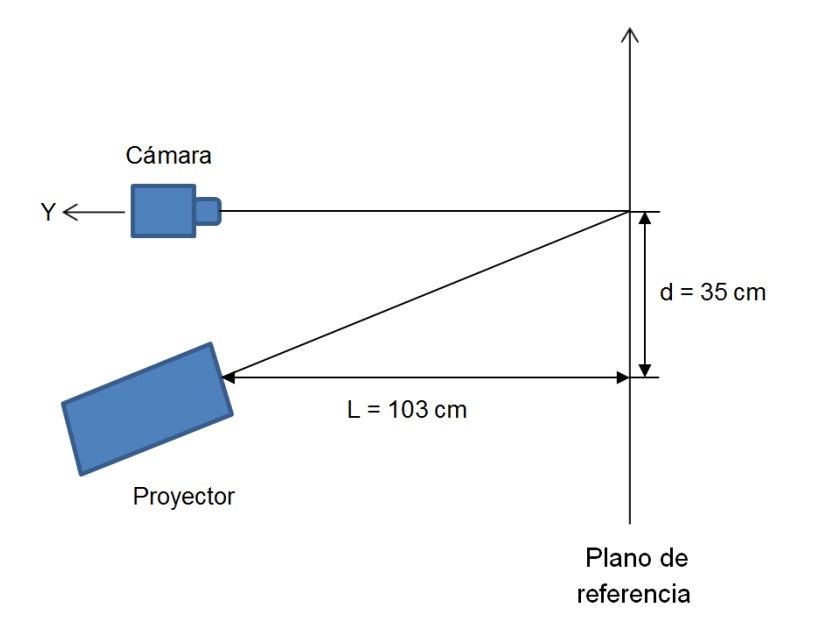

Figura 26. Distancias del sistema de proyección.

La cámara empleada fue una GigE modelo Prosilica GC1020 con las siguientes características:

- Tipo de sensor: Sony ICX204AL CCD.
- Resolución de la imagen: 1024 x 768 pixeles.
- $\triangleright$  Tamaño del pixel: 4.65 µm x 4.65 µm.
- Formato óptico: 1/3".
- Resolución completa de cuadros por segundo: 33.7 cuadros por segundo
- $\triangleright$  Potencia requerida: Menos de 2.9 W
- Digitalización: 12 bits.
- Temperatura de operación: 0 a 50 celsius
- Humedad de operación: 20 a 80% sin condensación
- $\triangleright$  Peso: 99 gramos.
- $\triangleright$  Tamaño: 33 mm (alto) x 46 mm (ancho) x 49 mm (largo).
- Entradas/Salidas: 1 entrada/salida aislada, 1 entrada/salida no aislada, 1 entrada/salida RS-232.
- Ganancia automática (control de ganancia manual: de 0 a 22 dB)
- Exposición automática (controles de exposición manual: 10 microsegundos a 116,8 s)
- **Ealance de blancos automático**
- $\triangleright$  Iris automático de tipo video

En la Figura 27 se observa la cámara empleada para este proyecto.

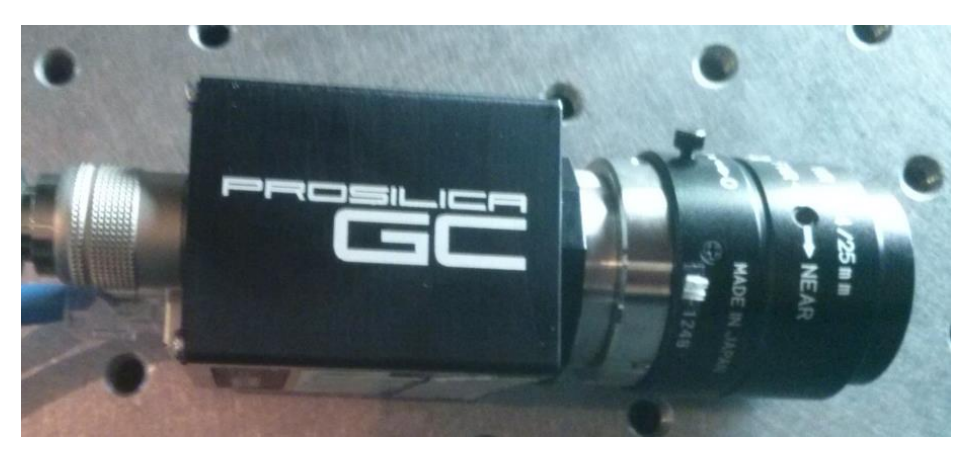

Figura 27. Cámara.

Y el dispositivo de proyección usado es un proyector Casio modelo XJ-A256 y sus características se muestran a continuación:

- Fuente de luz hibrida libre de mercurio: tiene una fuente de luz hibrida de LED y láser original de Casio la cual proporciona una gran luminancia de 2500 a 3000 lúmenes. El proyector no utiliza una lámpara de mercurio y, por lo tanto, es amigable con el entorno.
- Delgado y compacto: tamaño de archivo A4 y grosor de aproximadamente de 43 mm lo suficientemente compacto como para trasladarlo o utilizarlo prácticamente en cualquier lugar.
- Entrada de video/audio HDMI: la compatibilidad con HDMI, (Interfaz multimedia de alta definición) permite la conexión directa con las actuales PC portátiles con capacidad HDMI, dispositivos de alta definición (HD DVD,

DVD, etc.). El proyector permite la proyección de imágenes y la salida de audio a través de estos dispositivos.

- Rango de proyección ancha: tiene un zoom 2X permite proyectar incluso cuando la distancia del proyector a la pantalla sea sumamente limitada. Utilizando un tamaño de proyección de 60 pulgadas, se podrá proyectar desde una distancia de 1.4 metros.
- Una amplia selección de fuentes de entrada: es compatible con fuentes de entrada RGB analógica, video compuesto, video componente (Y-Cb-Cr, Y-Pb-Pr) y fuentes de entrada HDMI.
- Función control de luminosidad inteligente (Modo Eco): el proyector detecta los niveles de iluminación del entorno y ajusta automáticamente la luminosidad de proyección según sea necesario para una eficiente operación de bajo consumo.
- Puntero: el control remoto permite seleccionar uno de los diversos punteros para utilizarse durante la proyección.
- Encendido instantáneo: puede configurarse en el proyector para que se encienda automáticamente y comience a proyectar en cuanto lo enchufe en el tomacorriente.

En la Figura 28 se muestra el proyector empleado para realizar el sistema de triangulación necesario para hacer la reconstrucción.

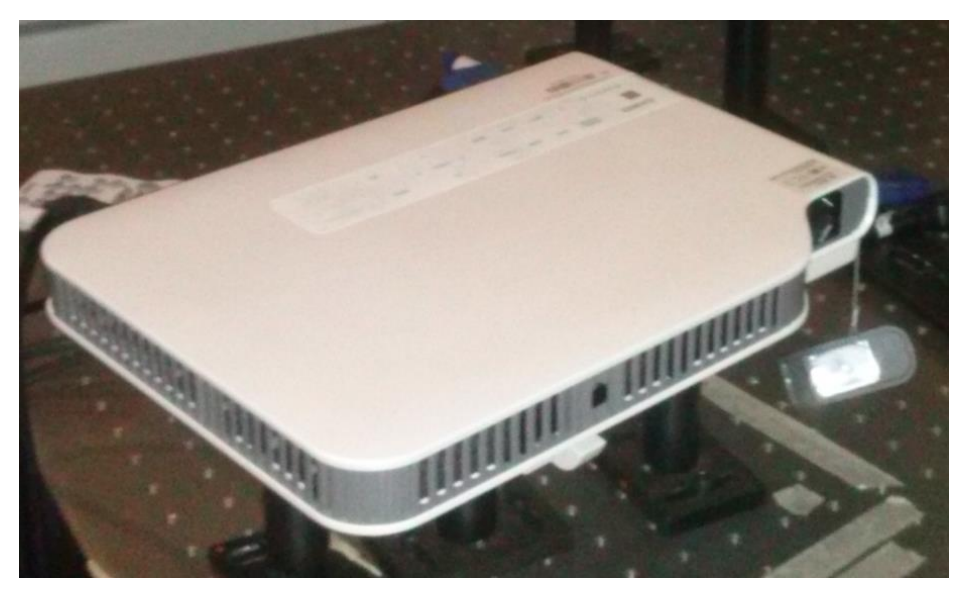

Figura 28. Proyector Casio modelo XJ-A256.

Cabe mencionar que de acuerdo al método de proyección empleado es necesario que la cámara y el proyector estén alineados, en la Figura 29 se muestra como se alineo el proyector y la cámara. En la Figura 30 se presenta el sistema de triangulación utilizado en el laboratorio para obtener las imágenes necesarias para realizar la reconstrucción de cualquier objeto.

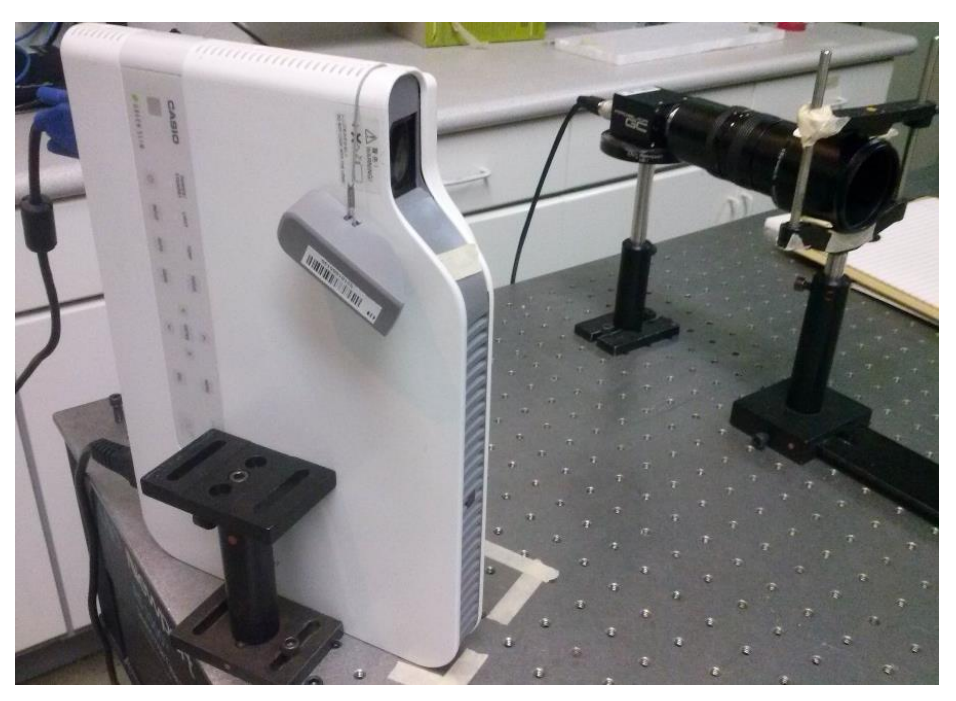

Figura 29. Alineación cámara-proyector.

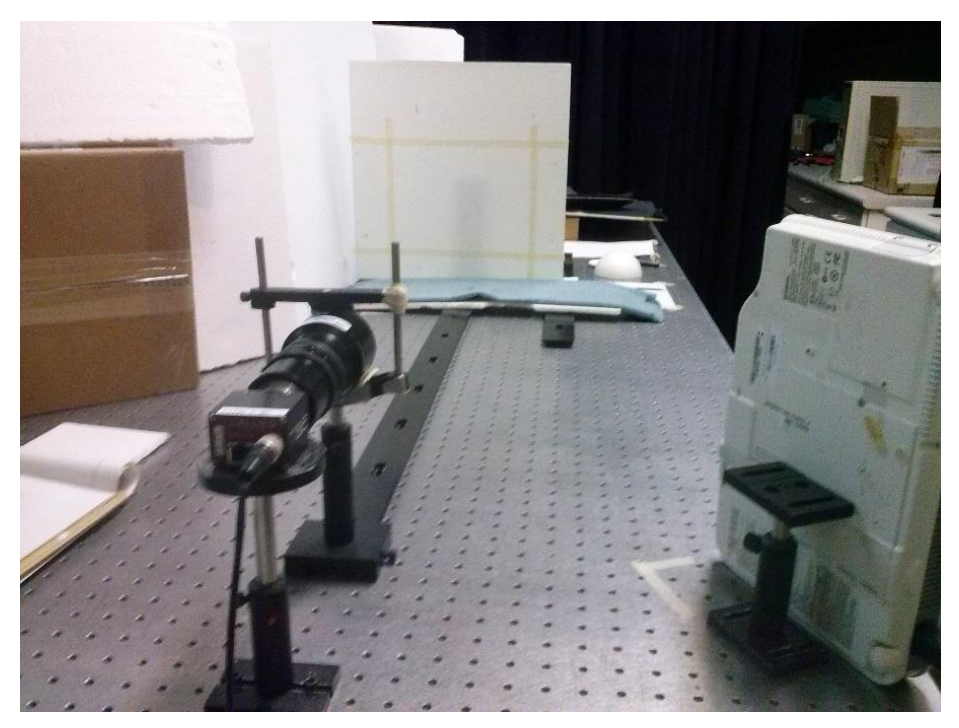

Figura 30. Sistema triangulación experimental.

El objeto empleado es una blanco oftálmico, dicho objeto se muestra en la Figura 31 y 32. Se realizó la proyección de franjas al objeto y posteriormente se aplicó el método de desenvolvimiento antes explicado (Sección 5.1), dando como resultado la reconstrucción mostrada en la Figura 33.

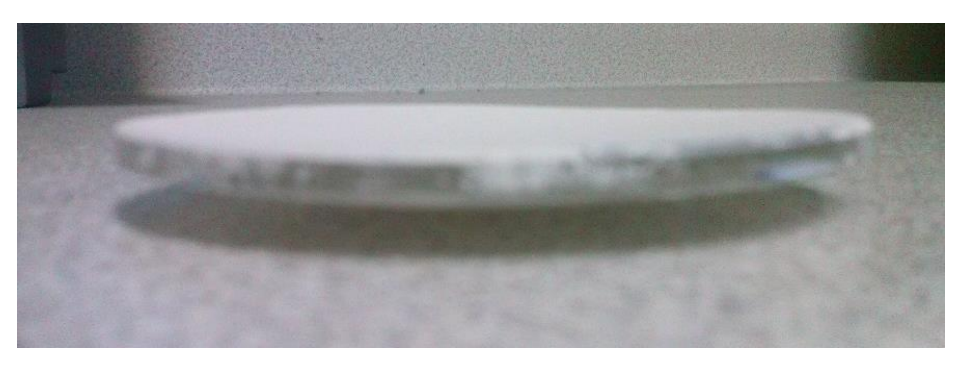

Figura 31. Blanco oftálmico (vista frontal).

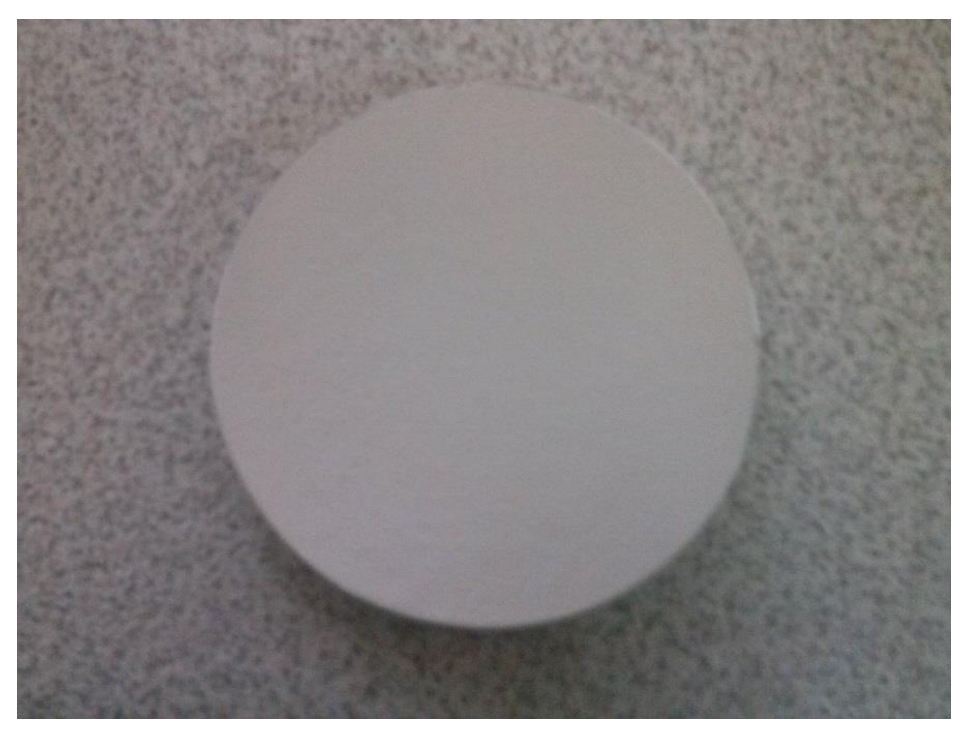

Figura 32. Blanco oftálmico (vista superior).

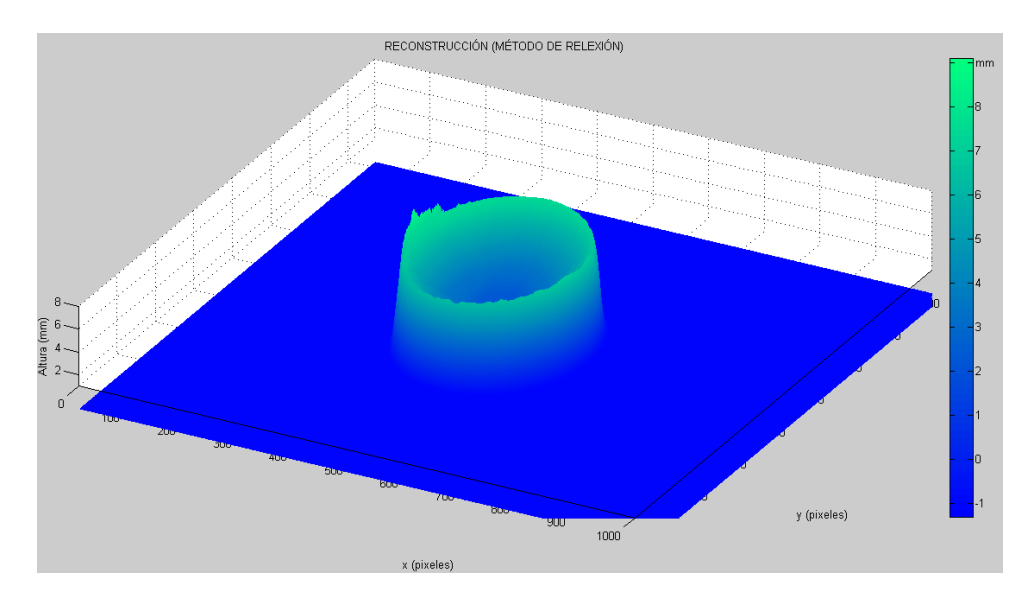

Figura 33. Reconstrucción experimental de un objeto usando desenvolvimiento temporal.

En la Tabla 4 se presenta las alturas obtenidas utilizando el método de proyección de franjas y el desenvolvimiento temporal de la fase.

### TABLA 4

Alturas en unidades métricas y fases en radianes.

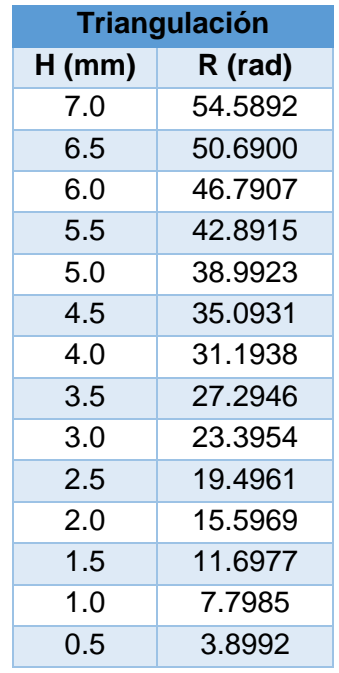

El blanco oftálmico fue medido con la máquina de coordenadas, dicha maquina tiene una resolución de 0.1 µm. En la Figura 34 se muestra el perfil obtenido con la máquina de coordenadas y en la Figura 35 se presenta los perfiles de la reconstrucción con proyección de franjas y desenvolvimiento temporal y la segunda (línea de color azul) del perfil del objeto usando la máquina de coordenadas.

Haciendo uso de los errores obtenidos, la resolución del sistema fue de  $\pm 0.38$  mm.

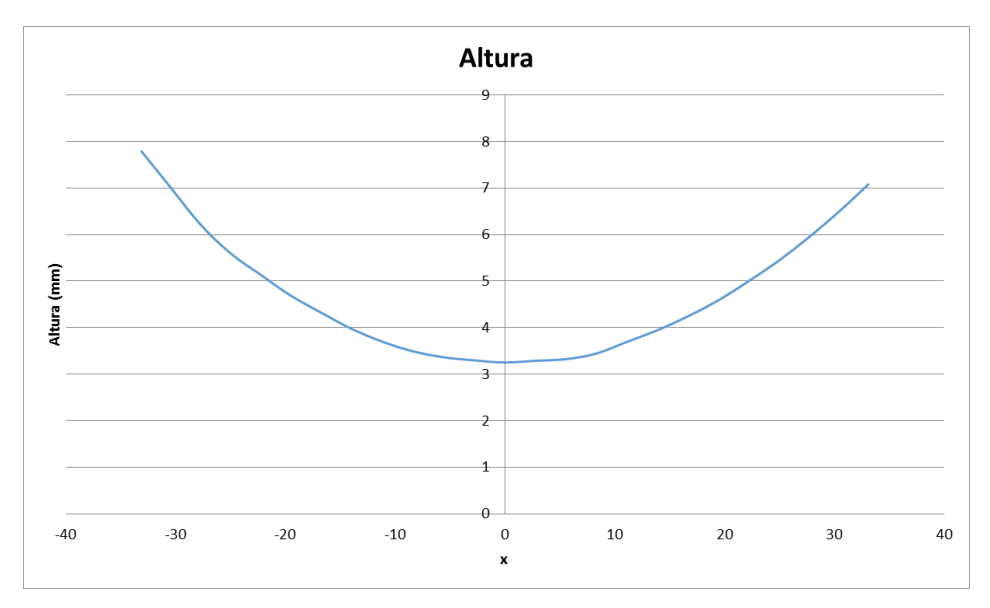

Figura 34. Perfil obtenido utilizando la máquina de coordenadas.

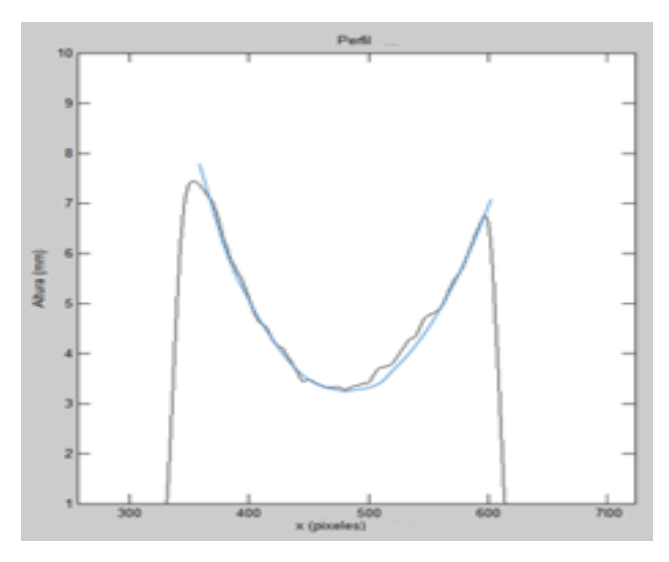

Figura 35. Comparativa entre los perfiles obtenidos con la máquina de coordenadas y el método de desenvolvimiento temporal.

En cuanto al valor de error pico y error valle se tiene lo siguiente:

Error pico =  $0.3517$  mm Error valle =  $0.0280$  mm

### 5.5 Reconstrucción usando desenvolvimiento temporal (por el método reflexión)

A diferencia del sistema antes usado (Ver Fig. 24), se sustituyó el proyector por un monitor LCD de una computadora y el plano de referencia quedo a cuarenta y cinco grados tal como se muestra en la Figura 36. En la Figura 37 se presenta el sistema real usado para hacer la reconstrucción usando desenvolvimiento temporal y el método de proyección por reflexión.

La técnica de reflexión de franjas, también llamado medición deformaciones de fase, se ha convertido en un método popular para medir la forma superficies espejo. En un sistema típico de reflexión de franjas, las franjas son mostradas en una pantalla LCD y son reflejadas por la muestra espejo, y las franjas distorsionadas son capturadas por una cámara [108].

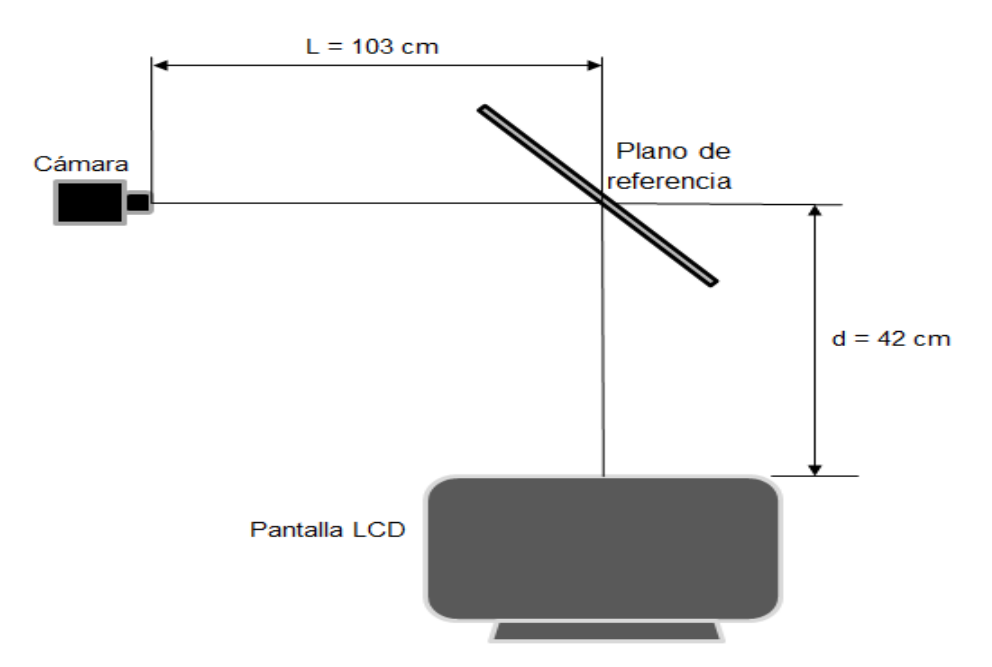

Figura 36. Sistema método de reflexión.

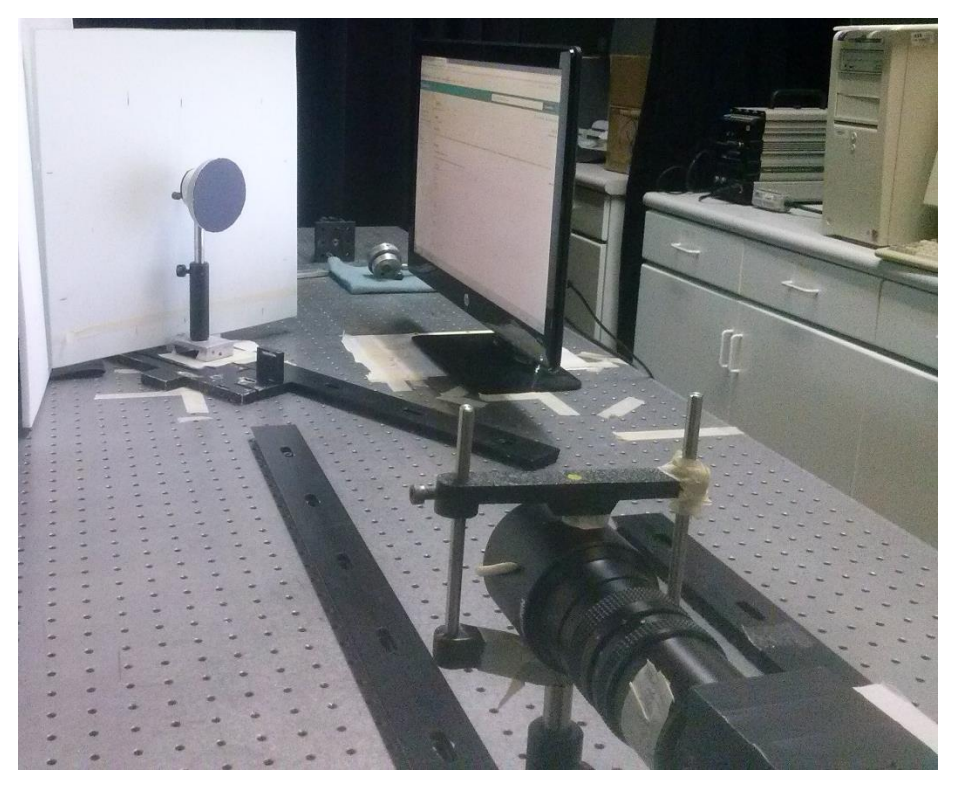

Figura 37. Sistema real para el método de reflexión.

El objeto a reconstruir fue una lente (blanco oftálmico) con la diferencia de que la superficie de este objeto reflejaba la luz que se le aplicaba, en la Figura 38 se muestra la lente empleada.

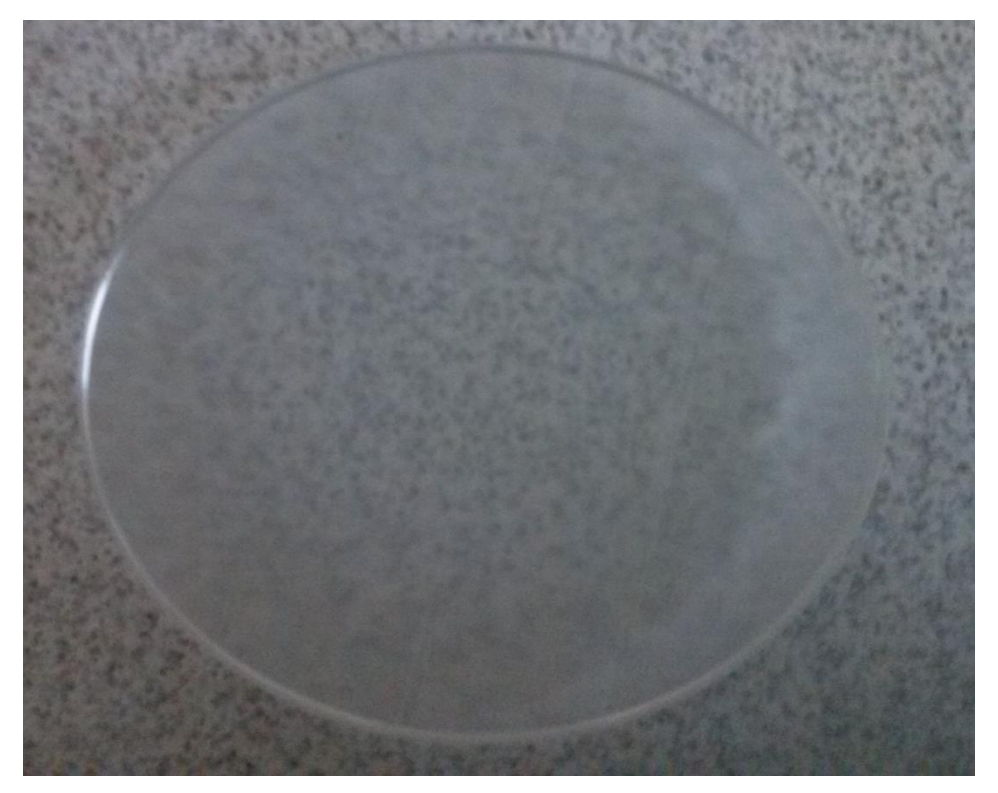

Figura 38. Objeto empleado para la reconstrucción. .

A continuación se presentan el resultado final de la reconstrucción usando desenvolvimiento temporal y el método de proyección por reflexión, la Figura 39 en 2D y la Figura 40 en 3D.

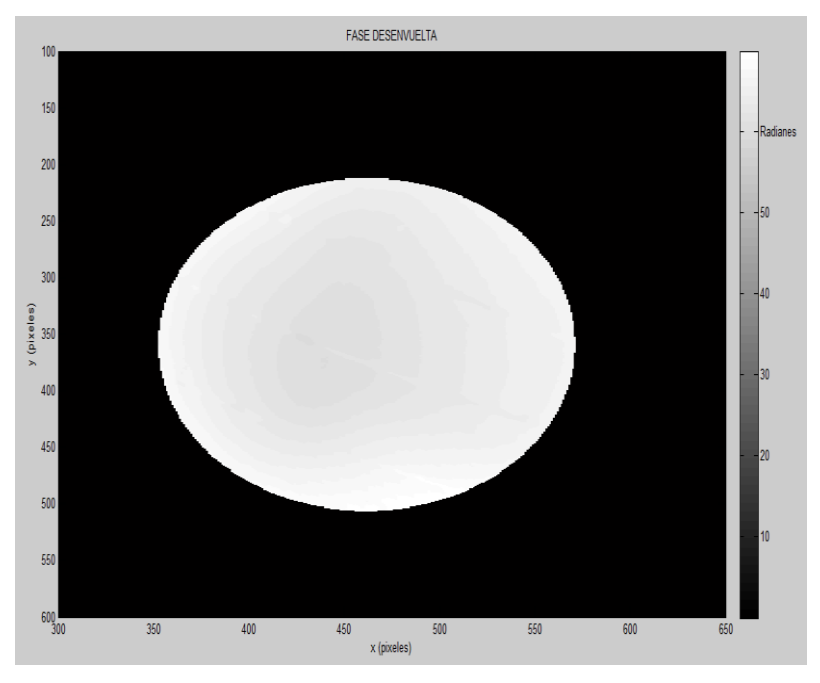

Figura 39. Vista en 2D del objeto reconstruido.

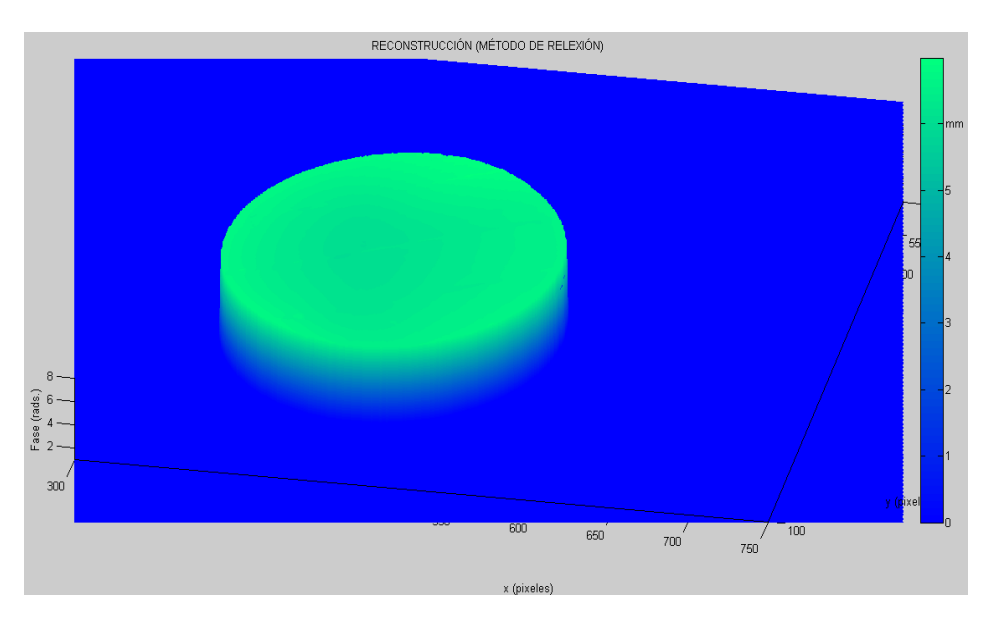

Figura 40. Reconstrucción obtenida utilizando el sistema de reflexión.

En la Tabla 5 se muestra los valores de altura en unidades métricas y la fase obtenida del sistema usando la proyección de franjas por reflexión y el método de desenvolvimiento temporal de la fase.

### TABLA 5

Alturas en unidades métricas y fases obtenidas en radianes.

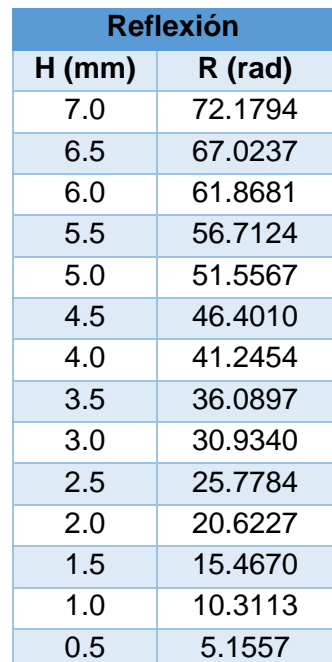

Después se procedió a medir el objeto empleando la máquina de coordenadas y el perfil se observa en la Figura 41. En la Figura 42 se muestra la comparativa entre el perfil obtenido con el método de reconstrucción y el perfil logrado con el uso de la máquina de coordenadas (línea azul).

Usando los valores de error, la resolución del sistema fue de  $\pm$  0.335  $mm$ .

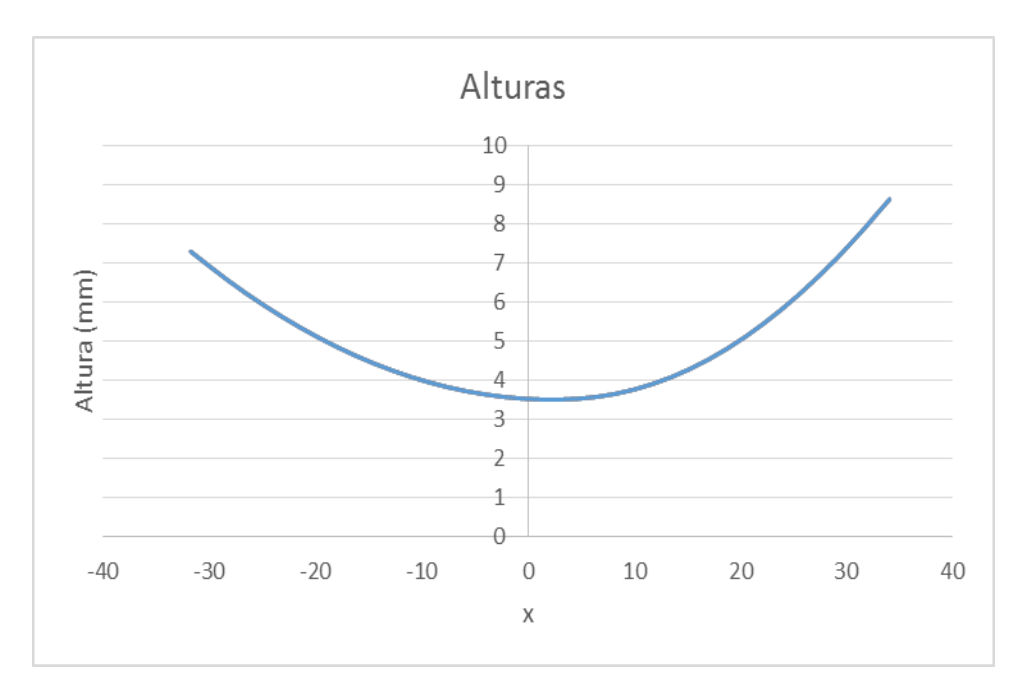

Figura 41. Perfil del objeto medido con la máquina de coordenadas.

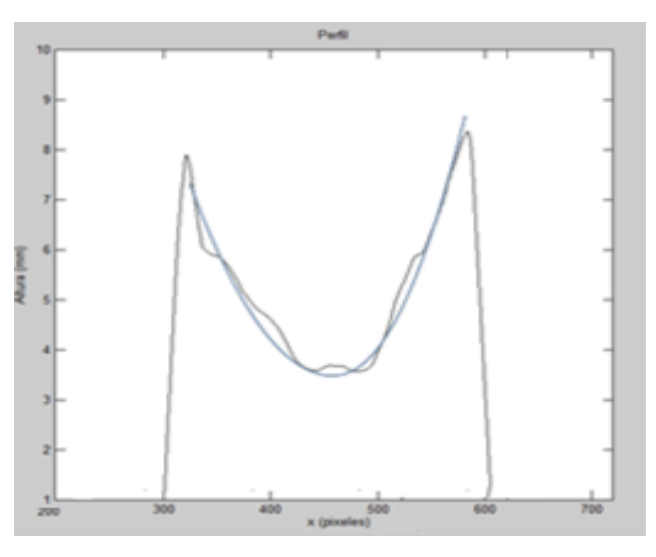

Figura 42. Comparativa de los perfiles, la línea azul es el perfil obtenido con la máquina de coordenadas y la línea en negro el perfil obtenido con el método de reflexión.

A continuación se muestra los valores de error poco-valle (máximo y mínimo).

Error pico =  $0.2701$  mm Error valle =  $0.0648$  mm
## **Conclusiones del capítulo**

Con ruido de intensidad de 20 a.u. se generó una error de 0.3676 radianes (0.0589 mm) y con 35 a.u. dio 0.6399 rad (0.11 mm) así que el error pico de la parte experimental del método de triangulación (0.3517 mm) fue más alto que el obtenido en la simulación. El error valle del experimento fue de 0.028 mm y en la simulación se obtuvo 0.026 mm (0.01501 rad) con un ruido de intensidad de 7 a.u.

Por otro lado, con un ruido de fase de 0.2 rad se obtuvo un error de 0.3996 radianes que es equivalente a 0.0685 mm y en el experimento el error de pico fue de 0.3517 mm lo cual es más alto que el resultante en la simulación. El error valle en el experimento fue de 0.028 mm y en la simulación con un ruido de fase de 0.05 radianes se obtuvo un error de 0.024 mm (0.1407 radianes).

Con lo anterior se puede concluir que los errores pico del experimento están elevados porque existen sombras y brillos que afectan las mediciones en las orillas del objeto en estudio.

## **6. CONCLUSIONES**

Fue necesario tener mucho cuidado al momento de hacer la proyección de franjas puesto que es diferente las franjas cosenoidales que programamos y las franjas que se adquieren de la cámara, esto porque cuando se proyecta hacia el plano de referencia cambia los niveles de intensidad debido a la geometría del sistema de triangulación o también puede existir saturación en las franjas a consecuencia de la apertura de la lente usada en la cámara. Así que se cercioró que el perfil de las franjas obtenidas en la cámara fuera similar al perfil de las franjas programadas, evitando siempre que se saturara porque si se saturaba el perfil de franjas obtenido era casi cuadrado.

Se adquirieron las imágenes haciendo uso del software Matlab y posteriormente se realizó el procesamiento de imágenes así como la programación del algoritmo de desenvolvimiento temporal de la fase en el mismo software.

Se analizó el funcionamiento de la técnica de desenvolvimiento temporal de la fase cuando existe ruido de intensidad y de fase, los resultados muestran que el método de desenvolvimiento temporal de la fase es confiable hasta un cierto nivel de ruido de intensidad y de ruido de fase sin afectar la medición con valores RMS bajos. Sin embargo, en comparación con el desenvolvimiento espacial de la fase se espera que los errores resultantes sean mayores que con nuestro método de desenvolvimiento ya que cada pixel se desenvuelve independientemente (no se utilizan los pixeles vecinos para desenvolver). Cuando se introduce ruido de fase, se observó que la magnitud del ruido máximo permisible para una extracción de fase con el método de desenvolvimiento temporal de la fase es menor que la magnitud del ruido utilizado en el caso del ruido intensidad. En ambos casos, se muestra que el desenvolvimiento temporal de la fase es capaz de proporcionar mediciones correctas, incluso cuando se introducen errores de fase y de intensidad de una magnitud dada. Una vez que ya son conocidos los límites de

ruido confiables, es sencillo realizar el diseño de un sistema de proyección de franjas y de captura así como la selección de los componentes principales.

En cuanto al método de reflexión de franjas, se tuvo algunos problemas, uno de ellos fue que al principio fue que no se obtenía todo el objeto esto debido a que no se manejaban las distancias adecuadas así que se fueron modificando las distancias para obtener todo el objeto reflejado en la cámara. Finalmente se logró obtener el objeto y se procedió a realizar la reconstrucción usando el método de desenvolvimiento temporal de la fase.

Como trabajo a futuro está la automatización del sistema, así como aplicar otro tipo de franjas (ya sea vórtices o franjas horizontales).

## **Bibliografía**

[1] Brown, M.Z., Burschka, D., y Hager, G.D. (2003). Advances in computational stereo, *IEEE Transactions on Pattern Analysis and Machine Intelligence*, **25** (8), 993-1008.

[2] Ma, Y., Soatto, S., Kosecka, J., y Shankar, S., An invitation to 3-D Vision, in [http://vision.ucla/MASKS/;](http://vision.ucla/MASKS/) accessed March 2015.

[3] Marr, D. y Poggio, T. (1979). A computational theory of human stereo vision, *Pro. R. Soc.* B 204:301-328,

[4] Barnard, S.T., y Fischler, M.A. (1982). Computational Stereo, *ACM Computing Surveys*, **14**, 553-572,

[5] Dhond, U.R., y Aggarwal, J.K. (1989). Structure from Stereo-A Review, *IEEE Trans. Systems, Man, and Cybernetics,* **19**, 1489-1510.

[6] Koschan, A. (1993). What is New in Computational Stereo Since 1989: A Survey of Current Stereo Papers, *Technical Report 93-22, Technical Univ. of Berlin*.

[7] Scharstein, D. y Szeliski, R. (2002). A Taxonomy and Evaluation of Dense Two-Frame Stereo Correspondence Algorithms, *International Journal of Computer Vision*, **47** (1), 7-42.

[8] Salvi, J., Fernandez, S., Pribanic, T., y Llado, X. (2010). A stated of the art in structured light patterns for surface profilometry, *Pattern Recognition*, **43**, 2666- 2680.

[9] Zhang, Q., y Su, X., (2005). High-speed optical measurement for the drumhead vibration, *Opt. Express*, **13** (8), 3110-3116.

[10] Yilmaz, S. T., Ozugurel, U. D., Bulut, K., y Inci, M. N., (2005). Vibration amplitude analysis with a single frame using a structured light pattern of a four-core optical fibre, *Opt. Communications*, **249** (4-6), 515-522.

[11] Cobelli, P. J., Maurel, A., Pagneux, V., y Petitieans, P. (2009). Global measurement of water waves by Fourier transform profilometry, *Experiments in Fluids*, **46** (6) 1037-1047.

[12] Zhang, Q., y Su, X. (2002). An optical measurement of vortex shape at a free surface, *Optics & Laser Technology*, **34** (2), 107-113.

[13] Huang, P. S., Jin, F., y Chiang, F. (1999). Quantitative evaluation of corrosion by a digital fringe projection technique, *Opt. Laser Eng*. **31** (5), 371-380.

[14] Jang, P., et al, Quantitative imaging characterization of aluminum pit corrosion in Oak Ridge research reactor pool, *Proc. SPIE 6377* (63770S)(2006).

[15] He, X., Sun, W., Zheng, X., y Nie, M. (2006). Static and dynamic deformation measurements of micro beams by the technique of digital image correlation, *Key Engineering Materials,* **326-328**, 211-214.

[16] Quan, C., Tay, C. J., He, X. Y., Kang, X., y Shang, H. M. (2002). Microscopic surface contouring by fringe projection method, *Optics & Laser Technology,* **34** (7), 547-552.

[17] Burke, J., Bothe, T., Osten, W., y Hess, C. (2002). Reverse engineering by fringe projection, *Proc. SPIE 4778,* 312-324.

[18] Lin, C., He, H., Guo, H., Chen, M., Shi, X., y Yu, T. (2005). Fringe projection measurement system in reverse engineering, *Journal of Shanghai University,* **9** (2), 153-158.

[19] Hecht, J., Lamprecht, K., Merklein, M., Galanulis, K., y Steinbeck, J. (2007) Triangulation based digitizing of tooling and sheet metal part surfaces-Measuring technique, analysis of deviation to CAD and remarks on use of 3D-coordinate fields for the finite element analysis, *Key Engineering Materials*, **344**, 847-853.

[20] De Angelis, M., De Nicola, S., Ferraro, P., Finizio, A., y Pierattini, G., (2000). Liquid refractometer based on interferometric fringe projection, *Opt. Communication*, **175** (4-6), 315-321.

[21] Spagnolo, G. S., y Ambrosini, D. (2002). Diffractive optical element based sensor for roughness measurement, *Sensors and Actuators A: Physical*, **100** (2-3), 180-186.

[22] Chen, L., y Chang, Y. (2007). High accuracy confocal full-field 3-D surface profilometry for micro lenses using a digital fringe projection strategy, *Key Engineering Materials*, 364-366, 113-116.

[23] Hui, T., y Pang, G. K. (2009). Solder paste inspection using region-based defect detection, *Int. Journal of Advanced Manufacturing Technology,* **42** (7-8), 725-734.

[24] Hong, D., Lee, H., Kim, M. Y., Cho, H., y Moon, J. (2009). Sensor fusion of phase measuring profilometry and stereo vision for three-dimensional inspection of electronic components assembled on printed circuit boards, *Appl. Opt.*, **48** (21), 4158-4169.

[25] Yen, H., Tsai, D., y Yang, J. (2006). Full-field 3-D measurement of solder pastes using LCD-based phase shifting techniques, *IEEE Trans. Electronics Packaging Manufacturing*, **29** (1), 50-57.

[26] Hui, T.W., y Pang, G.K. (2008). 3-D Measurement of Solder Paste Using Two-Step Phase Shift Profilometry, *IEEE Trans. Electronics Packaging Manufacturing*, **31** (4), 306-315.

[27] Xu, J., Xi, N., Zhang, C., Shi, Q., y Gregory, J. (2011). Real-time 3D shape inspection system of automotive parts based on structured light pattern, *Optics & Laser Technology,* **43** (1), 1-8.

[28] Ambrosini, D., y Paoletti, D. (2007). Heat transfer measurement by a diffractive optical element fringe projection, *Opt. Eng*, **46** (9), 093606.

[29] Lagarde, J. M., Rouvrais, C., Black, D., Diridollou, S., y Gall, Y., (2001). Skin topography measurement by interference fringe projection: A technical validation, *Skin Research and Technology*, **7** (2), 112-121.

[30] Jaspers, S., Hopermann, H., Sauermann, G., Hoppe, U., Lunderstädt, R., y Ennen, J. (1999). Rapid in vivo measurement of the topography of human skin by active image triangulation using a digital micromirror device, *Skin Research and Technology*, **5** (3), 195-207.

[31] Chen, L., y Huang, C., (2005). Miniaturized 3D surface profilometer using digital fringe projection, *Measurement Science and Technology*, **16** (5), 1061-1068. [32] Hain, T., Eckhardt, R., Kunzi-Rapp, K., y Schmitz, B. (2002). Indications for optical shape measurements in orthopaedics and dermatology, *Medical Laser Application*, **17** (1), 55-58.

[33] Ferraq, Y., Black, D., Lagarde, J. M., Schmitt, A. M., Dahan, S., Grolleau, J. L., y Mordon, S. (2007). Use of a 3-D imaging technique for non-invasive monitoring of the depth of experimentally induced wounds, *Skin Research and Technology*, **13** (4), 399-405.

[34] Genovese, K., y Pappalettere, C., (2006). Whole 3D shape reconstruction of vascular segments under pressure via fringe projection techniques, *Optics and Laser in Engineering*. **44** (12), 1311-1323.

[35] Berryman, F., Pynsent, P., Fairbank, J., y Disney, S. (2008). A new system for measuring three-dimensional back shape in scoliosis, *European Spine Journal*, **17** (5), 663-672.

[36] Hanafi, A., Gharbi, T., y Cornu, J. (2005). In vivo measurement of lower back deformations with Fourier-transform profilometry*, Appl. Opt*. **44** (12), 2266-2273.

[37] Moore, C. J., Burton, D. R., Skydan, O., Sharrock, P. J., y Lalor, M. (2006). 3D body surface measurement and display in radiotherapy part I: Technology of structured light surface sensing, *Proc. Int. Confe. Medical Information Visualisation-BioMedical Visualisation* (1691277), 97-102.

[38] Lilley, F., Lalor, M. J., y Burton, D. R. (2000). Robust fringe analysis system for human body shape measurement, *Opt. Eng*. **39** (1), 187-195.

[39] Yagnik, J., Gorthi, S. S., Ramakrishnan, K. R., y Rao, L. K. 3D shape extraction of human face in presence of facial hair: A profilometric approach, *Proc. IEEE Region 10 Annual International Conference* (4085277), (2007).

[40] Zhou, G., Li, Z., Wang, C., y Shi, Y. (2009). A Novel Method for Human Expression Rapid Reconstruction, *Tsinghua Science and Technology,* **14,** 62-65.

[41] Yuan. F., Song, D., y Zeng, L. (2001). Measuring 3D profile and position of a moving object in large measurement range by using tracking fringe pattern, *Opt. Communications*, **196** (1-6), 85-91.

[42] Tan, S., Song, D., y Zeng, L. (2000). Tracking fringe method for measuring the shape and position of a swimming fish, *Opt. Communications*, **173** (1-6), 123-128. [43] Zhong, Z.W., Han, C.P., y Asundi, A.K. (2001). A study of parameters affecting the sensitivity of a 3-D measurement system using the phase shifting method. Proc. SPIE, **4398**, 182-188.

[44] Múnera, N., Lora, G.J., y Garcia-Sucerquia, J. (2011). Técnicas de proyección de franjas y de escaneo láser para la reconstrucción 3D y generación de archivos CAM de piezas dentales. *Rev. Col. Fís*., **43** (3), 908-913.

[45] Quintero, D.M., Villamizar, R. y Yesith, E. (2011). Reconstrucción tridimensional de deformaciones mecánicas superficiales en platinas, basadas en proyección de franjas. *Rev. Fac. Univ. Antioquia*, **59**, 169-180.

[46] Xu, J., Xi, N., Zhang, C., Shi, Q., y Gregory, J. (2011). Real-Time 3D shape inspection system automotive parts based on structured light pattern. *Optics & Laser Technology*, **43**, 1-8.

[47] Klette, R., Schlüns, K., Koschan, A. (1998). Computer vision three-dimensional data from images, Singapore, Springer, 1<sup>st</sup>. edition.

[48] Huntley, J.M., y Sandler, H. (1993). Temporal phase-unwrapping algorithm for automated interferogram analysis. *Applied Optics*, **32** (17), 3047-3052.

[49] Gasvik, Kjell J. Optical Metrology, Capitulo 7, Wiley England, Tercera edición. (2002).

[50] Herrera R., J.A, García-Sucerquia, J. (2004). Determinación de formas tridimensionales por topografía de Moiré. *Rev. Col. Fís*. **36** (1), 118-121.

[51] Häusler, G. and Heckel, W. (1988). Light sectioning with large depth and high resolution. *Applied Optics*, **27**, 5165–5169.

[52] Halioua, M., Liu, H., and Srinivasan, V. (1984). Automated phase measuring profilometry of 3-D diffuse objects. *Applied Optics*, **23** (18), 3105–3108.

[53] Jähne, B, Hauβecker, H. Computer vision and applications. A guide for students and practitioners, 1<sup>st</sup> edition. USA: Academic Press. (2000).

[54] Fu, Y., y Luo, Q. (2011). Fringe projection profilometry based on a novel phase shift method. *Optics Express*, **19** (22), 21739-21747.

[55] Kafri, O., Glatt, Llana. (1990). The physics of moiré metrology, Capítulo 2, Wiley.

[56] Crane, R. (1969). Interference phase measurement. *Appl. Opt.*, **8**, 538-542.

[57] Moore, D.T. Gradient index optics and tolerancing, Ph.D. Thesis, University of Rochester, (1973).

[58] Bruning, J.H., Herriott, D.R., Gallagher, J.E., Rosenfeld, D.P., White, A.D., y Brangaccio, D.J. (1974). Digital wavefront measuring interferometer for testing surface and lenses. *Appl. Opt.*, **13**, 2693-2703.

[59] Nakadate, S. and Saito, H., Fringe scanning speckle pattern interferometry, *Appl. Opt.*, 24, 2172–2180, 1985.

[60] Creath, K. (1985). 'Phase-shifting speckle interferometry. *Appl. Opt*., **24**, 3053- 3058.

[61] Robinson, D., y Williams, D. (1986). Digital phase stepping speckle interferometry, *Opt. Commun.*, **57** (26).

[62] Nakadate, S. (1986). Vibration measurement using phase-shifting timeaverage holographic interferometry. *Appl. Opt*., **25** (22), 4155-4161.

[63] Stetson, K.A., y Brohinsky, W.R. (1988). Phase shifting technique for numerical analysis of time average holograms of vibrating objects. *J. Opt. Soc. Am. A*, **5**, 1472-1476.

[64] Greivenkamp, J.E., y Bruning, J.H., Phase shifting interferometry, en *Optical Shop Testing*, 2da ed., Malacara, D., Ed., John Wiley & Sons, New York, 1992.

[65] Malacara, D., Rizo, I., y Morales, A. (1969). Interferometry and the Doppler effect, *Appl. Opt.*, **8**, 1746-1747.

[66] Malacara, D., Servín, M., y Malacara, Z. Interferogram analysis for optical testing, Marcel Dakker, Inc. U.S.A. (1998).

[67] Moore, D.T., Murray, R., y Neves, F.B. (1978). Large aperture AC interferometer for optical testing, *Appl. Opt.*, **17**, 3959-3963.

[68] Servin, M., Quiroga, J.A, y Padilla, M. Fringe Pattern Analysis for Optical Metrology: Theory, algorithms and applications, Wiley, 1ra. Ed.(2014)

[69] Zhang S. Composite phase-shifting algorithm for absolute phase measurement. Opt. Laser Eng. (2012), http:// dx.doi.org/10.1016/j.optlaseng.2012.06.005.

[70] Itoh K. (1982). Analysis of the Phase Unwrapping problem, *Appl. Opt*., **21**, 2470,

[71] Goldstein, R.M., Zebker, H.A., y Werner, C.L. (1988). Satellite Radar Interferometry: Synthetic Apertur Radar Observation, *Radio Science*, **23**, 713-720.

[72] Huntley, J.M. (1989). Noise Immune Phase Unwrapping Algorithms, *Appl. Opt*., **28**, 3268-3270.

[73] Huntley, J.M., y Buckland, J.R. (1995). Characterization of sources of 2π discontinuities in speckle interferograms, *JOSA A*, **12**, 1990-1996.

[74] Ghiglia, D.C., y Romero, L.A. (1996). Minimum Lp-Norm Two-Dimensional Phase Unwrapping, *JOSA A*, **12**, 1999-2013.

[75] Flynn, T.J. (1996). Consistent 2-D Phase Unwrapping Guided by a Quality map, *Proceedings of the 1996 International Geoscience and Remote Sensing Symposium,* Lincoln NE, IEEE, 2057-2059.

[76] Chen, X., Gramaglia, M., y Yeazell, J.A. (2000). Phase- Shifting Interferometry With Uncalibrated Phase Shifts, *Appl. Opt*., **39**, 585-591.

[77] Oppenheim, A.V., y Schafer, R.W., Digital Signal Processing, Englewood Cliffs, NJ, Prentice Hall (1975).

[78] Ching, N.H., Rosenfeld, y D., Braun, M. (1992). Two-Dimensional Phase Unwrapping Using a minimum Spanning Tree algorithm, *IEEE Transaction on Image Processing*, **1**, 355-365.

[79] Quiroga, J.A., y Bernabeu, E. (1994). Phase-unwrapping algorithm for noisy phase-map processing, *Appl. Opt.,* **33**, 6725-6731.

[80] Quiroga, J.A., González-Cano, A., y Bernabeu, E., (1995). Phase-unwrapping algorithm based on an adaptive criterion, *Appl. Opt.,* **34**, 2560-2563.

[81] Malacara, Daniel, Optical Shop Testing, Capitulo 16, Wiley , Tercera Edición, (2007)

[82] Gierloff J.J. (1987). Phase Unwrapping by Regions, *Proc. SPIE*, *818*, 2-9.

[83] Herráez, M.A., Burton, D.R., Lalor, M.J., y Gdeisat, M.A., (2002). Fast Twodimensional Phase-unwrapping Algorithm Based on sorting by Reliability Following a Noncontinuous Path, *Appl. Opt.,* **41**, 7437-7444.

[84] Towers, D.P., Judge, T.R., y Bryanston-Cross, P.J. (1989). A Quasi-Heterodyne Holographic Technique and Automatic Algorithms for Phase Unwrapping, *Proc. SPIE*, **1163**, 95.

[85] Herráez, M.A., Burton, D.R., Lalor, M.J., y Clegg, D.B, (1996). Robust Unwrapper for Two-Dimensional Images, *Proc. SPIE*, **2784**, 106.

[86] Baldi, A. (2001). Two-Dimensional Phase Unwrapping by Quad-Tree decomposition, *Appl. Opt.,* **40**, 1187-1194.

[87] Ghiglia, D.C. y Pritt, M.D., Two Dimensional Phase Unwrapping, John Wiley & Sons, Inc., Nueva York, (1998).

[88] Huntley, J.M. (2001). Automated analysis of speckle Pattern interferometry and Related Techniques (ed. P. Rastogi), John Wiley & Sons Inc., pp. 59-139.

[89] Huntley, J.M. (2001). Three-dimensional noise-immune phase unwrapping algorithm. *Appl. Opt.,* **40** (23), 3901-3908.

[90] Marklund, O., Huntley, J.M., y Cusack, R. (2007). Robust unwrapping algorithm for three-dimensional phase volumes of arbitrary shape containing knotted phase singularity loops. *Opt. Eng.,* **46**, 085601-1-0855601-13

[91] Salfity, M.F., Huntley, J.M., Graves, M.J., Marklund, O., Cusack, R., y Beauregard, D.A. (2006). Extending the dynamic range of phase contrast magnetic resonance velocity imaging using advanced higher-dimensional phase unwrapping algorithms. *J. R. Soc. Interface*, **3** (8), 415-427.

[92] Salfity, M.F., Ruiz, P.D., Huntley, J.M., Graves, M.J., Cusack, R., y Beauregard, D.A. (2006). Branch cut surface placement for unwrapping of undersampled three-dimensional phase data: application to magnetic resonance imaging arterial flow mapping. *Appl. Opt.* **45** (12) 2711-2722.

[93] Arevalillo-Herraez, M., Gdeisat, M.A., y Burton, D.R. (2009). Hybrid robust and fast algorithm for three-dimensional phase unwrapping. *Appl. Opt.* **48** (32), 6313- 6323.

[94] Abdul-Rahman, H., Arevalillo-Herraez, M., Gdeisat, M., Burton, D., Lalor, M., Lilley, F., Moore, C., Sheltraw, D., y Qudeisat, M. (2009). Robust three-dimensional best-path phase unwrapping algorithm that avoids singularity loops. *Appl. Opt.* **48** (23) 4582-4596.

[95] Kaufmann, Guillermo H., Advances in Speckle Metrology and Related Techniques, Wiley-VCH Verlag GmbH & Co. KGaA, (2011).

[96] Zhao, H., Chen, y W., Tan, Y. (1994). Phase-unwrapping algorithm for the measurement of three-dimensional object shapes. *Appl. Opt.*, **33** (20), 4497-4500.

[97] Huntley, J.M., y Saldner, H.O., (1997). Shape measurement by temporal phase unwrapping: comparison of unwrapping algorithms*. Meas. Sci. Tecnol*., **8**, 986-992.

[98] Huntley, J.M., y Saldner, H.O. (1997). Shape measurement by temporal phase unwrapping and spatial light modulator-based fringe projector. Proceedings *SPIE*, **3100**, 185-192.

[99] Huntley, J.M., y Saldner, H.O., (1997). Error-reduction methods for shape measurement by temporal phase unwrapping. *J. Opt. Soc. Am.*, **14** (12), 3188- 3196.

[100] Saldner, H.O., y Huntley, J.M. (1997). Temporal phase unwrapping: application to surface profiling of discontinuous objects. *Appl. Opt.*, **36** (13), 2770- 2775.

[101] Van den Doel, L. R. y Van Vliet, L. J. (2001). Temporal phase-unwrapping algorithm for dynamic interference pattern analysis in interference-contrast microscopy. *Appl. Opt.,* **40** (23), 4487-4500.

[102] Peng, X., Yang, Z., y Niu, H. (2003). Multi-resolution reconstruction of 3-D image with modified temporal unwrapping algorithm. *Optics Communications*, **224**, 35-44.

[103] Salfity, M.F., Huntley, J.M., Graves, M.J., Marklund, O., Cusack, R., y Beauregard, D. A. (2004). 3-D and 4-D phase unwrapping methods applied to phase contrast magnetic resonance velocity imaging. *ICEM12-12th International Conference on Experimental Mechanics*.

[104] Zhang, S., Li, X., y Yau, S.T. (2007). Multilevel quality-guided phase unwrapping algorithm for real-time three-dimensional shape reconstruction*. Appl. Opt.*, **46** (1), 50-57.

[105] Tian, J., Peng, X., y Zhao, X. (2008). A generalized temporal phase unwrapping algorithm for three-dimensional profilometry. *Optics and lasers engineering*, **46**, 336-342.

[106] Pribanić, T., Mrvoš, S., y Salvi, J. (2010). Efficient multiple phase shift pattern for dense 3D acquisition in structured light scanning. *Image and Vision Computing*, **28**, 1255-1266.

[107] Yong, L., Huang, D., Yong, J. (2012). Flexible error-reduction method for shape measurement by temporal phase unwrapping: phase averaging method. *Appl. Opt.*, **51** (21), 4945-4953.

[108] Li, B., Ma, S., y Zhai, Y. (2015). Fast temporal phase unwrapping method for the fringe reflection technique based on the orthogonal grid fringes, *Appl. Opt*., **54** (20),6282-6290.

[109] Gasvik, Kjell J., Optical Metrology, Capitulo 1, Wiley England, Tercera edición, (2002).